# **HDNNP Documentation**

*Release 0.5.1.dev*

**masayoshi.ogura**

**Mar 27, 2019**

## Contents:

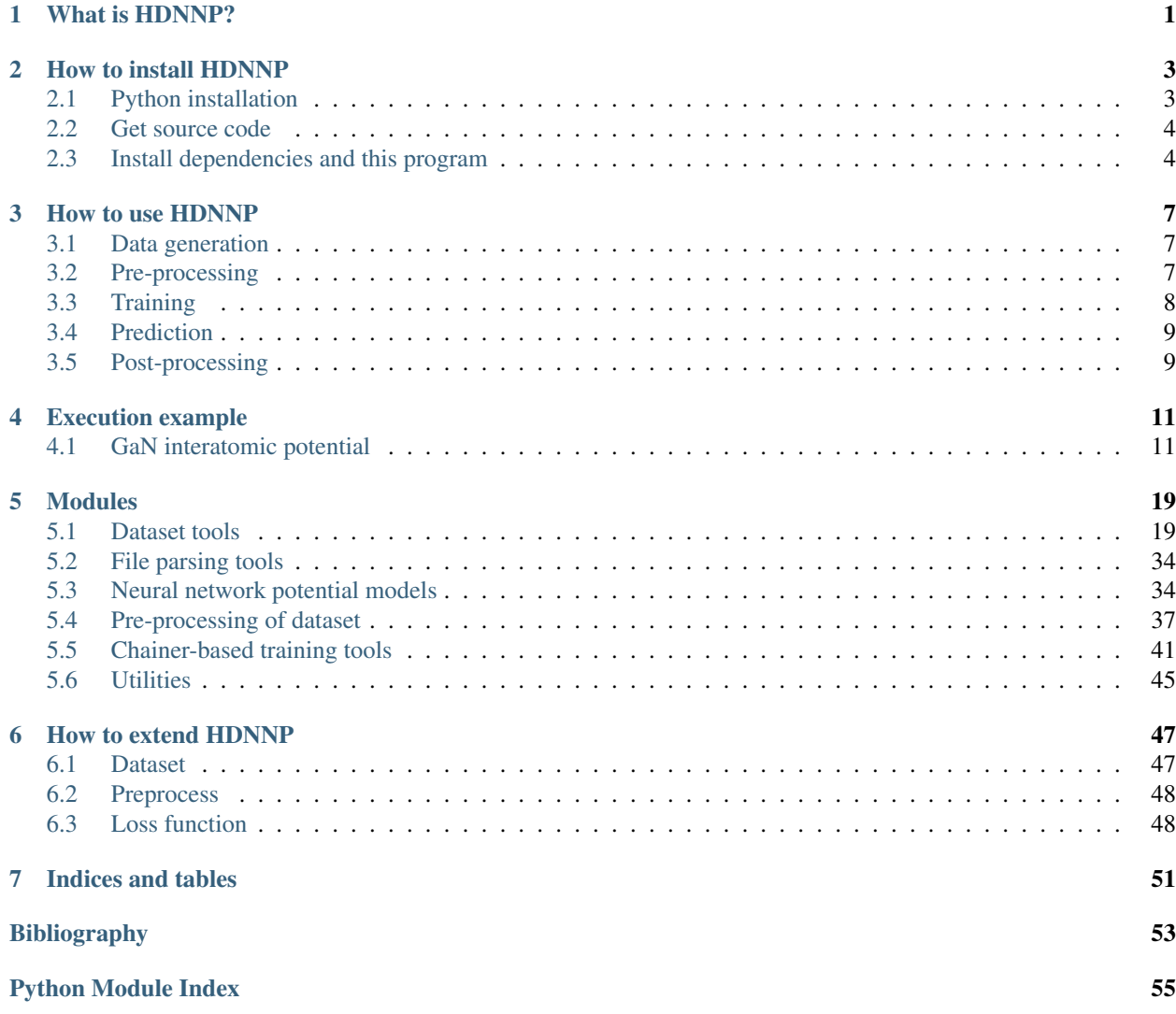

# CHAPTER 1

## What is HDNNP?

<span id="page-4-0"></span>This program is an implementation of HDNNP that is suggested by Behler *et al* [\[Ref\]](#page-56-1). HDNNP stands for High Dimensional Neural Network Potential. HDNNP is one of machine learning potentials that is used to reduce calculation cost of DFT(Density Functional Theory) calculation.

Currently, energy and force prediction using symmetry function have been implemented.

# CHAPTER 2

## How to install HDNNP

- <span id="page-6-0"></span>• *[Python installation](#page-6-1)*
- *[Get source code](#page-7-0)*
- *[Install dependencies and this program](#page-7-1)*
	- *[Via pipenv](#page-7-2)*
	- *[Via anaconda](#page-7-3)*
	- *[Via raw pip](#page-7-4)*

## <span id="page-6-1"></span>**2.1 Python installation**

We recommend that you install python using pyenv, because non-sudo user can install any python version on any computer.

We confirmed that this program works only with python 3.6.7.

```
(on Linux)
$ git clone https://github.com/yyuu/pyenv.git ~/.pyenv
(on MacOS)
$ brew install pyenv
$ echo 'export PYENV_ROOT="$HOME/.pyenv"' >> ~/.bash_profile
$ echo 'export PATH="$PYENV_ROOT/bin:$PATH"' >> ~/.bash_profile
$ echo 'eval "$(pyenv init -)"' >> ~/.bash_profile
$ source ~/.bash_profile
$ pyenv install 3.6.7
```
## <span id="page-7-0"></span>**2.2 Get source code**

Note:

This program is now under development, not uploaded to PyPI. You have to get source code and install it manually.

\$ git clone https://github.com/ogura-edu/HDNNP.git

## <span id="page-7-1"></span>**2.3 Install dependencies and this program**

### <span id="page-7-2"></span>**2.3.1 Via pipenv**

```
$ cd HDNNP/
$ pyenv local 3.6.7
$ pip install pipenv
$ pipenv install --dev
(activate)
$ pipenv shell
(for example:)
(HDNNP) $ hdnnpy train
(deactivate)
(HDNNP) $ exit
```
### <span id="page-7-3"></span>**2.3.2 Via anaconda**

Anaconda also can be installed by pyenv.

```
$ cd HDNNP/
$ pyenv install anaconda3-xxx
$ pyenv local anaconda3-xxx
$ conda env create -n HDNNP --file condaenv.yaml
(activate)
$ conda activate HDNNP
(for example:)
(HDNNP) $ hdnnpy train
(deactivate)
(HDNNP) $ conda deactivate
```
### <span id="page-7-4"></span>**2.3.3 Via raw pip**

You can install all dependent packages manually. The dependent packages are written in Pipfile, condaenv. yaml or requirements.txt.

\$ cd HDNNP/ \$ pip install PKG1 PKG2 ... \$ pip install --editable .

# CHAPTER 3

## How to use HDNNP

- <span id="page-10-0"></span>• *[Data generation](#page-10-1)*
- *[Pre-processing](#page-10-2)*
- *[Training](#page-11-0)*
	- *[Configuration](#page-11-1)*
	- *[Command line interface](#page-11-2)*
- *[Prediction](#page-12-0)*
	- *[Configuration](#page-12-2)*
	- *[Command line interface](#page-12-3)*
- *[Post-processing](#page-12-1)*
	- *[Command line interface](#page-12-4)*

## <span id="page-10-1"></span>**3.1 Data generation**

Usually, HDNNP is used to reduce cost by learning the result of DFT(Density Functional Theory) calculation that is high accuracy and high cost.

Therefore, first step is to generate training dataset using DFT calculation such as ab-initio MD calculation.

## <span id="page-10-2"></span>**3.2 Pre-processing**

HDNNP training application supports only .xyz file format.

We prepare a python script to convert the output file of VASP such as OUTCAR to .xyz format file, but in the same way you can convert the output of other DFT calculation program to .xyz format file. Inside this program, file format conversion is performed using [ASE](https://wiki.fysik.dtu.dk/ase/ase/io/io.html) package.

## <span id="page-11-0"></span>**3.3 Training**

## <span id="page-11-1"></span>**3.3.1 Configuration**

A default configuration file for training is located in examples/training\_config.py.

training\_config.py consists of some subclasses that inherits traitlets.config.Configurable:

- c.Application.xxx
- c.TrainingApplication.xxx
- c.DatasetConfig.xxx
- c.ModelConfig.xxx
- c.TrainingConfig.xxx

Following configurations are required, and remaining configurations are optional.

- c.DatasetConfig.parameters
- c.ModelConfig.layers
- c.TrainingConfig.data\_file
- c.TrainingConfig.batch\_size
- c.TrainingConfig.epoch
- c.TrainingConfig.order
- c.TrainingConfig.loss\_function
- c.TrainingConfig.interval
- c.TrainingConfig.patients

For details of each setting, see training\_config.py

## <span id="page-11-2"></span>**3.3.2 Command line interface**

Execute the following command in the directory where training\_config.py is located.

\$ hdnnpy train

### Note:

Currently, if output directory set by c.TrainingConfig.out\_dir already exists, it overwrites the existing file in the directory.

If you want to avoid this, please change c.TrainingConfig.out\_dir for each execution.

## <span id="page-12-0"></span>**3.4 Prediction**

### <span id="page-12-2"></span>**3.4.1 Configuration**

A default configuration file for prediction is located in examples/prediction\_config.py.

prediction\_config.py consists of some subclasses that inherits traitlets.config.Configurable:

- c.Application.xxx
- c.PredictionApplication.xxx
- c.PredictionConfig.xxx

Following configurations are required, and remaining configurations are optional.

- c.PredictionConfig.data\_file
- c.PredictionConfig.order

For details of each setting, see prediction\_config.py

### <span id="page-12-3"></span>**3.4.2 Command line interface**

Execute the following command in the directory where prediction\_config.py is located.

\$ hdnnpy predict

## <span id="page-12-1"></span>**3.5 Post-processing**

It is possible to calculate MD simulation with LAMMPS using trained HDNNP. However, it is also under development. We welcome your comments and suggestions.

[HDNNP-LAMMPS interface program](https://github.com/ogura-edu/HDNNP-LAMMPS.git)

### <span id="page-12-4"></span>**3.5.1 Command line interface**

Execute the following command.

\$ hdnnpy convert

2 command line options are available, and no config file is used in this command. To see details of these options, use

\$ hdnnpy convert -h

# CHAPTER 4

Execution example

- <span id="page-14-0"></span>• *[GaN interatomic potential](#page-14-1)*
	- *[Data file](#page-14-2)*
	- *[Config file](#page-18-0)*
	- *[command line log](#page-19-0)*
	- *[Directory tree](#page-20-0)*

## <span id="page-14-1"></span>**4.1 GaN interatomic potential**

In this section, show you an execution example of HDNNP training using 1st order differentiation of interatomic potential (e.g. interatomic forces) of GaN

### <span id="page-14-2"></span>**4.1.1 Data file**

Prepare a .xyz format file which have some structures with energy and force data.

GaN.xyz

```
32
Lattice="6.46474316 0.0 0.0 -3.23237159 5.5986318 0.0 0.0 0.0 10.53232454"
˓→Properties=species:S:1:pos:R:3:forces:R:3 energy=-194.5164333 tag=CrystalGa16N16
˓→pbc="T T T"
Ga 1.61619000 0.93311000 2.62845000 0.00000300 0.
\rightarrow00001200 -0.00570900
Ga 3.23237000 3.73242000 2.62845000 0.00003900 -0.
\rightarrow00004700 -0.00571500
```
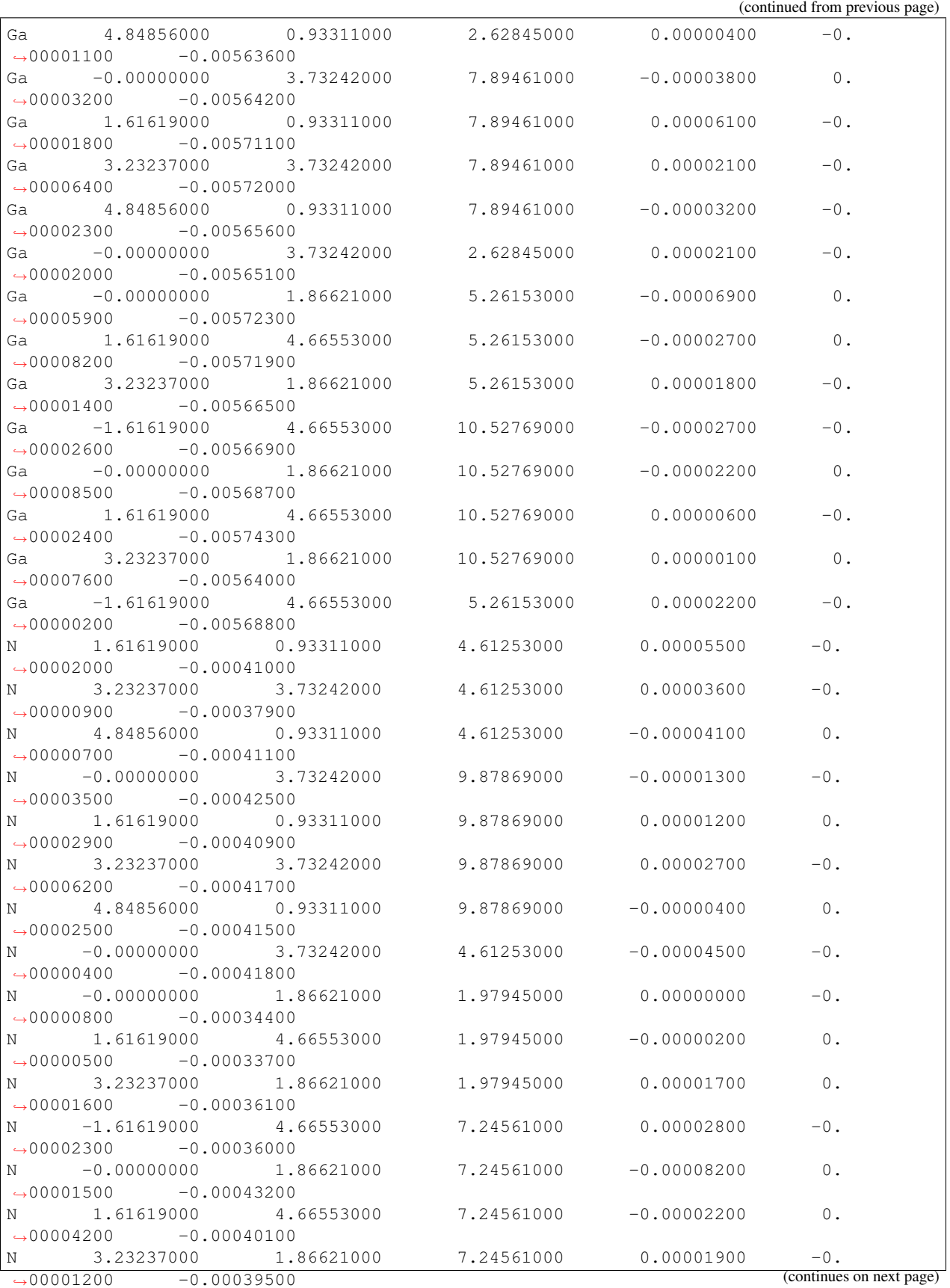

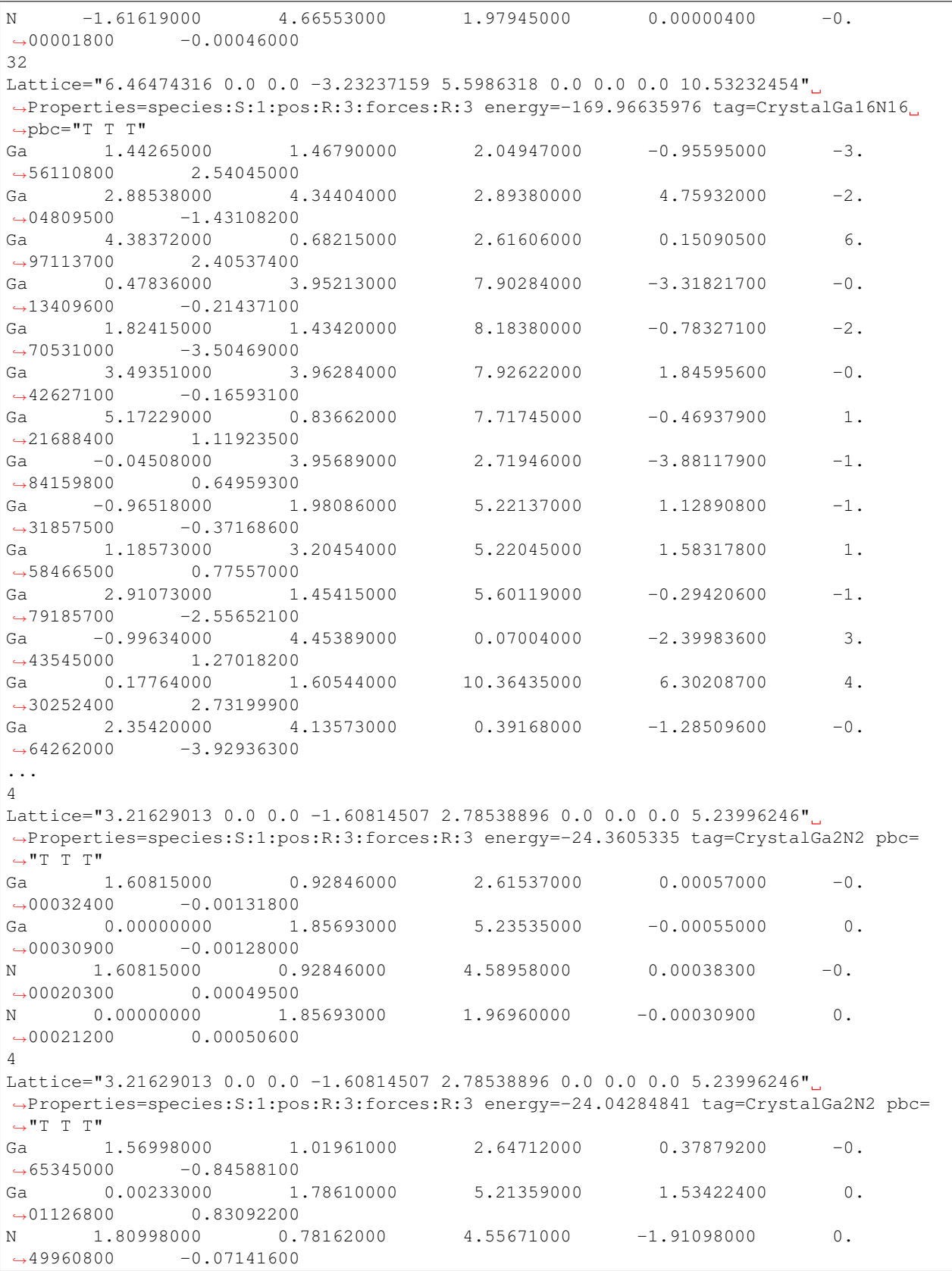

(continued from previous page) N -0.02338000 1.90257000 1.95274000 0.00855700 0. ˓<sup>→</sup>14604000 0.09234500 4 Lattice="3.21629013 0.0 0.0 -1.60814507 2.78538896 0.0 0.0 0.0 5.23996246" ˓<sup>→</sup>Properties=species:S:1:pos:R:3:forces:R:3 energy=-24.07370026 tag=CrystalGa2N2 pbc=  $ightharpoonup$ "T T " Ga 1.68022000 0.78468000 2.59601000 -0.77026300 1. ˓<sup>→</sup>15126700 0.71828100 Ga -0.04831000 1.97869000 0.01593000 -1.05203000 0.  $\rightarrow$ 42443800 -0.31339000 N 1.47544000 1.12447000 4.57171000 1.50854300 -1.  $\rightarrow$ 32922700  $-0.04524600$ N 0.01431000 1.77059000 1.98155000 0.31937700 -0.  $\rightarrow$ 24596800 -0.35639000 4 Lattice="3.21629013 0.0 0.0 -1.60814507 2.78538896 0.0 0.0 0.0 5.23996246". ˓<sup>→</sup>Properties=species:S:1:pos:R:3:forces:R:3 energy=-24.06789171 tag=CrystalGa2N2 pbc=  $ightharpoonup$   $ightharpoonup$  "T T  $ightharpoonup$  " Ga 1.55216000 1.03346000 2.59780000 1.76477100 -1. ˓<sup>→</sup>33788800 0.62275500 Ga 0.04645000 1.78043000 0.02483000 -0.39888700 -0.  $\rightarrow$ 84820500 -0.84426800 N 1.59299000 0.75442000 4.54056000 0.36047300 1. ˓<sup>→</sup>45854900 0.51138400 N 0.06265000 1.88907000 1.95951000 -1.73396900 0. ˓<sup>→</sup>72932900 -0.27762300 4 Lattice="3.21629013 0.0 0.0 -1.60814507 2.78538896 0.0 0.0 0.0 5.23996246". ˓<sup>→</sup>Properties=species:S:1:pos:R:3:forces:R:3 energy=-24.10933618 tag=CrystalGa2N2 pbc=  $\hookrightarrow \text{``T} \text{''T} \text{''T} \text{''}$ Ga 1.62285000 0.92354000 2.56898000 -0.87387700 0. ˓<sup>→</sup>84344000 1.29437700 Ga -0.00655000 1.82730000 0.04373000 0.63633100 1.  $\rightarrow$ 10065300 -1.07564600 N 1.65007000 1.03662000 4.56438000 -0.83168500 -1. →16592600 0.26072300 N -0.08253000 1.92082000 1.98507000 1.07124400 -0.  $\rightarrow$ 78418500 -0.47994500 4 Lattice="3.21629013 0.0 0.0 -1.60814507 2.78538896 0.0 0.0 0.0 5.23996246". ˓<sup>→</sup>Properties=species:S:1:pos:R:3:forces:R:3 energy=-24.15961153 tag=CrystalGa2N2 pbc=  $ightharpoonup$  "T T T" Ga 1.61929000 0.86275000 2.60668000 0.91655600 0. ˓<sup>→</sup>12884500 0.02524600 Ga -0.02746000 1.90759000 0.02534000 -0.00425900 0.  $\rightarrow$ 48361500 -1.32527900 N 1.57325000 1.05930000 4.54898000 0.29235100 -0. ˓<sup>→</sup>94998800 0.25695700 N 0.11613000 1.80106000 1.90435000 -1.21017800 0. ˓<sup>→</sup>33509300 1.05032200 4 Lattice="3.21629013 0.0 0.0 -1.60814507 2.78538896 0.0 0.0 0.0 5.23996246". ˓<sup>→</sup>Properties=species:S:1:pos:R:3:forces:R:3 energy=-23.90497111 tag=CrystalGa2N2 pbc=  $ightharpoonup$ "T T T" Ga 1.57753000 1.01962000 2.53889000 -0.58498700 0. ˓<sup>→</sup>38561600 1.95812800 Ga 0.05221000 1.77667000 0.06084000 -0.50913400 -1.  $\rightarrow$ 39207300  $-1.16507600$  (continues on next page)

```
(continued from previous page)
N 1.60109000 0.71987000 4.62834000 0.25821000 2.
\rightarrow35785600 -0.69708500
N -0.10050000 2.01120000 1.98576000 0.83273600 -1.
\rightarrow35617800 -0.10520400
\LambdaLattice="3.21629013 0.0 0.0 -1.60814507 2.78538896 0.0 0.0 0.0 5.23996246"
˓→Properties=species:S:1:pos:R:3:forces:R:3 energy=-24.17936965 tag=CrystalGa2N2 pbc=
ightharpoonup "T T T"
Ga 1.65588000 0.84325000 2.61391000 -0.48280700 0.
\rightarrow58352400 -0.06140200Ga  -0.05236000  1.91994000  0.00989000  1.13163900  0.
\rightarrow73695700 -0.46324400
N 1.63413000 1.09260000 4.55873000 -1.08709100 -1.
˓→30806300 0.05205700
N -0.00295000 1.80336000 1.93549000 0.44154800 -0.
˓→01662100 0.47920500
4
Lattice="3.21629013 0.0 0.0 -1.60814507 2.78538896 0.0 0.0 0.0 5.23996246".
˓→Properties=species:S:1:pos:R:3:forces:R:3 energy=-23.82707164 tag=CrystalGa2N2 pbc=
ightharpoonup "T T T"
...
```
## <span id="page-18-0"></span>**4.1.2 Config file**

training\_config.py (necessary parts picked up)

```
c.TrainingApplication.verbose = True
c.DatasetConfig.parameters = {
  'type1': [
       (5.0,),
      ],
   'type2': [
       (5.0, 0.01, 2.0),
       (5.0, 0.01, 3.2)(5.0, 0.01, 3.8),
       (5.0, 0.1, 2.0)(5.0, 0.1, 3.2),
       (5.0, 0.1, 3.8),
       (5.0, 1.0, 2.0),
       (5.0, 1.0, 3.2),
       (5.0, 1.0, 3.8),
      ],
   'type4': [
       (5.0, 0.01, -1, 1),
       (5.0, 0.01, -1, 2),
       (5.0, 0.01, -1, 4),
       (5.0, 0.01, 1, 1),(5.0, 0.01, 1, 2),
       (5.0, 0.01, 1, 4)(5.0, 0.1, -1, 1),
       (5.0, 0.1, -1, 2),(5.0, 0.1, -1, 4)(5.0, 0.1, 1, 1),
       (5.0, 0.1, 1, 2),
```

```
(5.0, 0.1, 1, 4),
       (5.0, 1.0, -1, 1),(5.0, 1.0, -1, 2),
       (5.0, 1.0, -1, 4),
       (5.0, 1.0, 1, 1),
       (5.0, 1.0, 1, 2),
       (5.0, 1.0, 1, 4),
       ],
   }
c.DatasetConfig.preprocesses = [
   ('pca', (), {}),
   ]
c.ModelConfig.layers = [
  (90, 'tanh'),
  (90, 'tanh'),
  (1, 'identity'),
   ]
c.TrainingConfig.batch_size = 100
c.TrainingConfig.data_file = 'data/GaN.xyz'
c.TrainingConfig.epoch = 1000
c.TrainingConfig.interval = 10
c.TrainingConfig.loss_function = (
  'first_only',
   {}
   \lambdac.TrainingConfig.lr_decay = 1.0e-6
c.TrainingConfig.order = 1
c.TrainingConfig.out_dir = 'output'
c.TrainingConfig.patients = 5
c.TrainingConfig.scatter_plot = True
```
## <span id="page-19-0"></span>**4.1.3 command line log**

Once edited configuration file training\_config.py, you just do one command hdnnpy trian.

```
$ hdnnpy train
Construct sub dataset tagged as "CrystalGa16N16"
Successfully loaded & made needed symmetry_function dataset from <workdir>/data/
˓→CrystalGa16N16/symmetry_function.npz
Successfully loaded & made needed interatomic_potential dataset from <workdir>/data/
˓→CrystalGa16N16/interatomic_potential.npz
```

```
Initialized PCA parameters for Ga
  Feature dimension: 74 => 74
  Cumulative contribution rate = 0.9999999403953552Initialized PCA parameters for N
  Feature dimension: 74 => 74
  Cumulative contribution rate = 1.0000001192092896Construct sub dataset tagged as "CrystalGa2N2"
Successfully loaded & made needed symmetry_function dataset from <workdir>/data/
˓→CrystalGa2N2/symmetry_function.npz
Successfully loaded & made needed interatomic_potential dataset from <workdir>/data/
˓→CrystalGa2N2/interatomic_potential.npz
Saved PCA parameters to <workdir>/output/preprocess/pca.npz.
early stopping: operator is less
epoch iteration main/RMSE/force main/RMSE/total val/main/RMSE/force val/
˓→main/RMSE/total
1 14 1.20575 1.20575 1.21576 1.21576
2 28 1.08758 1.08758 1.06121 1.06121
3 42 0.895798 0.895798 0.865482 0.
\rightarrow865482
4 55 0.685623 0.685623 0.694789 0.
\rightarrow694789
5 69 0.560702 0.560702 0.603832 0.
\rightarrow 603832
6 83 0.509542 0.509542 0.570984 0.
\rightarrow570984
7 97 0.486743 0.486743 0.552533 0.
\rightarrow552533
8 110 0.468966 0.468966 0.540375 0.
\rightarrow540375
9 124 0.458917 0.458917 0.531327 0.
-53132710 138 0.448132 0.448132 0.524466 0.
-524466...
```
### <span id="page-20-0"></span>**4.1.4 Directory tree**

After training, directory tree becomes as follows:

```
workdir
  - data/
    GaN.xyz
    ...
   output/
      CrystalGa16N16/
         - energy.png
          - force.png
         training.log
       CrystalGa2N2/
         - energy.png
          - force.png
          - training.log
```
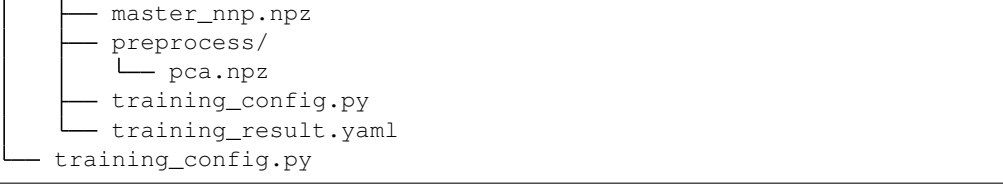

# CHAPTER 5

## Modules

## <span id="page-22-3"></span><span id="page-22-1"></span><span id="page-22-0"></span>**5.1 Dataset tools**

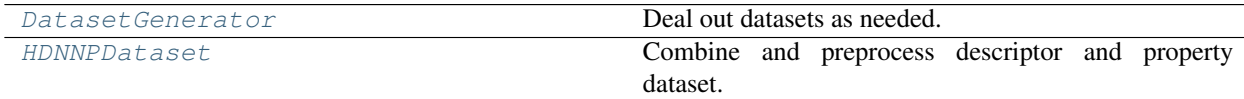

### **5.1.1 DatasetGenerator**

<span id="page-22-2"></span>**class** hdnnpy.dataset.dataset\_generator.**DatasetGenerator**(*\*datasets*) Bases: [object](https://docs.python.org/3.6/library/functions.html#object)

Deal out datasets as needed.

Parameters **\*datasets** ([HDNNPDataset](#page-23-0)) – What you want to unite.

### **all**()

Pass all datasets an instance have.

Returns All stored datasets.

Return type [list](https://docs.python.org/3.6/library/stdtypes.html#list) [*[HDNNPDataset](#page-23-0)*]

### **foreach**()

Pass all datasets an instance have one by one.

Returns a stored dataset object.

Return type Iterator [*[HDNNPDataset](#page-23-0)*]

### **holdout**(*ratio*)

Split each dataset at a certain rate and pass it

Parameters ratio ([float](https://docs.python.org/3.6/library/functions.html#float)) – Specify the rate you want to use as training data. Remains are test data.

<span id="page-23-2"></span>Returns All stored dataset split by specified ratio into training and test data.

Return type [list](https://docs.python.org/3.6/library/stdtypes.html#list) [\[tuple](https://docs.python.org/3.6/library/stdtypes.html#tuple) [*[HDNNPDataset](#page-23-0)*, *[HDNNPDataset](#page-23-0)*]]

### **kfold**(*kfold*)

Split each dataset almost equally and pass it for cross validation.

Parameters  $kfold(int)$  $kfold(int)$  $kfold(int)$  – Number of folds to split dataset.

Returns All stored dataset split into training and test data. It iterates k times while changing parts used for test data.

Return type Iterator [\[list](https://docs.python.org/3.6/library/stdtypes.html#list) [\[tuple](https://docs.python.org/3.6/library/stdtypes.html#tuple) [*[HDNNPDataset](#page-23-0)*, *[HDNNPDataset](#page-23-0)*]]]

### **5.1.2 HDNNPDataset**

<span id="page-23-0"></span>**class** hdnnpy.dataset.hdnnp\_dataset.**HDNNPDataset**(*descriptor*, *property\_*, *dataset=None*) Bases: [object](https://docs.python.org/3.6/library/functions.html#object)

Combine and preprocess descriptor and property dataset.

It is desirable that the type of descriptor and property used for HDNNP is fixed at initialization. Also, an instance itself does not have any dataset at initialization and you need to execute construct  $()$ . If dataset is given it will be an instance's own dataset.

### **Parameters**

- **descriptor** ([DescriptorDatasetBase](#page-31-0)) Descriptor instance you want to use as HDNNP input.
- **property** ([PropertyDatasetBase](#page-33-0)) Property instance you want to use as HDNNP label.
- **dataset** ([dict](https://docs.python.org/3.6/library/stdtypes.html#dict) [\[ndarray\]](https://docs.scipy.org/doc/numpy/reference/generated/numpy.ndarray.html#numpy.ndarray), optional) If specified, dataset will be initialized with this.

### **\_\_getitem\_\_**(*item*)

Return indexed or sliced dataset as dict data.

**\_\_len\_\_**()

Redicect to partial size

<span id="page-23-1"></span>**construct**(*all\_elements=None*, *preprocesses=None*, *shuffle=True*, *verbose=True*) Construct an instance's own dataset.

This method does following steps:

- Check compatibility between descriptor and property datasets.
- Expand feature dimension of descriptor dataset according to all\_elements and pre-process descriptor dataset in a given order and add to its own dataset.
- Add property dataset to its own dataset.
- Clear up the original data in descriptor and property dataset.
- Shuffle the order of the data.

### Parameters

- <span id="page-24-1"></span>• **all\_elements** ([list](https://docs.python.org/3.6/library/stdtypes.html#list) [\[str\]](https://docs.python.org/3.6/library/stdtypes.html#str), optional) – If specified, it expands feature dimensions of descriptor dataset according to this.
- **preprocesses** ([list](https://docs.python.org/3.6/library/stdtypes.html#list) [[PreprocessBase](#page-44-1)], optional) If specified, it preprocesses descriptor dataset in a given order.
- **shuffle** ([bool,](https://docs.python.org/3.6/library/functions.html#bool) optional) If specified, it shuffles the order of the data.
- **verbose** ([bool,](https://docs.python.org/3.6/library/functions.html#bool) optional) Print log to stdout.

Raises [AssertionError](https://docs.python.org/3.6/library/exceptions.html#AssertionError) – If descriptor and property datasets are incompatible.

### **scatter**(*max\_buf\_len=268435456*)

Scatter dataset by MPI communication.

Each instance is re-initialized with received dataset.

Parameters max\_buf\_len ([int,](https://docs.python.org/3.6/library/functions.html#int) optional) – Each data is divided into chunks of this size at maximum.

#### **take**(*index*)

Return copied object that has sliced dataset.

**Parameters index** ([int](https://docs.python.org/3.6/library/functions.html#int) or [slice](https://docs.python.org/3.6/library/functions.html#slice)) – Copied object has dataset indexed or sliced by this.

### **descriptor**

Descriptor dataset instance.

Type *[DescriptorDatasetBase](#page-31-0)*

#### **elemental\_composition**

Elemental composition of the dataset.

Type [list](https://docs.python.org/3.6/library/stdtypes.html#list) [\[str\]](https://docs.python.org/3.6/library/stdtypes.html#str)

### **elements**

Elements of the dataset.

### Type [list](https://docs.python.org/3.6/library/stdtypes.html#list) [\[str\]](https://docs.python.org/3.6/library/stdtypes.html#str)

### **n\_input**

Number of dimensions of input data.

Type [int](https://docs.python.org/3.6/library/functions.html#int)

### **n\_label**

Number of dimensions of label data.

Type [int](https://docs.python.org/3.6/library/functions.html#int)

### <span id="page-24-0"></span>**partial\_size**

Number of data after scattered by MPI communication.

Type [int](https://docs.python.org/3.6/library/functions.html#int)

### **property**

Property dataset instance.

Type *[PropertyDatasetBase](#page-33-0)*

### **tag**

Unique tag of the dataset.

Usually, it is a form like <any prefix> <chemical formula>. (ex. CrystalGa2N2)

Type [str](https://docs.python.org/3.6/library/stdtypes.html#str)

#### <span id="page-25-1"></span>**total\_size**

Number of data before scattered by MPI communication.

Type [int](https://docs.python.org/3.6/library/functions.html#int)

### **5.1.3 Descriptor datasets**

[SymmetryFunctionDataset](#page-25-0) Symmetry function dataset for descriptor of HDNNP.

### **SymmetryFunctionDataset**

<span id="page-25-0"></span>**class** hdnnpy.dataset.descriptor.symmetry\_function\_dataset.**SymmetryFunctionDataset**(*order*,

*structures*, *\*\*func\_param\_map*)

Bases: [hdnnpy.dataset.descriptor.descriptor\\_dataset\\_base.](#page-31-0)

[DescriptorDatasetBase](#page-31-0)

Symmetry function dataset for descriptor of HDNNP.

It accepts 0 or 2 for order.

Each symmetry function requires following parameters.

Pass parameters you want to use for the dataset as keyword arguments  $func\_param\_map$ .

- type1:  $R_c$
- type2:  $R_c$ ,  $\eta$ ,  $R_s$
- type4:  $R_c, \eta, \lambda, \zeta$

### **Parameters**

- **order**  $(int)$  $(int)$  $(int)$  passed to super class.
- **structures** ([list](https://docs.python.org/3.6/library/stdtypes.html#list) [[AtomicStructure](#page-36-0)]) passed to super class.
- **\*\*func\_param\_map** ([list](https://docs.python.org/3.6/library/stdtypes.html#list) [\[tuple\]](https://docs.python.org/3.6/library/stdtypes.html#tuple)) parameter sets for each type of symmetry function.

#### References

Symmetry function was proposed by Behler *et al.* in [this paper](https://onlinelibrary.wiley.com/doi/full/10.1002/qua.24890) as a descriptor of HDNNP. Please see here for details of each symmetry function.

```
__getitem__(item)
```
Return descriptor data this instance has.

If item is string, it returns corresponding descriptor. Available keys can be obtained by descriptors attribute. Otherwise, it returns a list of descriptor sliced by item.

**\_\_len\_\_**()

Number of atomic structures given at initialization.

### <span id="page-26-0"></span>**calculate\_descriptors**(*structure*)

Calculate required descriptors for a structure data.

Parameters structure ([AtomicStructure](#page-36-0)) - A structure data to calculate descriptors.

Returns Calculated descriptors. The length is the same as order given at initialization.

Return type [list](https://docs.python.org/3.6/library/stdtypes.html#list) [\[ndarray\]](https://docs.scipy.org/doc/numpy/reference/generated/numpy.ndarray.html#numpy.ndarray)

### **clear**()

Clear up instance variables to initial state.

### **differentiate**()

Decorator function to differentiate symmetry function.

### **generate\_feature\_keys**(*elements*)

Generate feature keys from given elements and parameters.

parameters given at initialization are used.

This method is used to initialize instance and expand feature dimension in  $HDNNPDatzset$ .

**Parameters elements** ([list](https://docs.python.org/3.6/library/stdtypes.html#list) [\[str\]](https://docs.python.org/3.6/library/stdtypes.html#str)) – Unique list of elements. It should be sorted alphabetically.

Returns Generated feature keys in a format like <func\_name>:<parameters>:<elements>.

Return type [list](https://docs.python.org/3.6/library/stdtypes.html#list) [\[str\]](https://docs.python.org/3.6/library/stdtypes.html#str)

### **load**(*file\_path*, *verbose=True*, *remake=False*)

Load dataset from .npz format file.

Only root MPI process load dataset.

It validates following compatibility between loaded dataset and atomic structures given at initialization.

- length of data
- elemental composition
- elements
- tag

It also validates that loaded dataset satisfies requirements.

- feature keys
- order

### Parameters

- **file\_path** ([Path](https://docs.python.org/3.6/library/pathlib.html#pathlib.Path)) File path to load dataset.
- **verbose** ([bool,](https://docs.python.org/3.6/library/functions.html#bool) optional) Print log to stdout.
- **remake** ([bool,](https://docs.python.org/3.6/library/functions.html#bool) optional) If loaded dataset is lacking in any feature key or any descriptor, recalculate dataset from scratch and overwrite it to file\_path. Otherwise, it raises ValueError.

### Raises

• [AssertionError](https://docs.python.org/3.6/library/exceptions.html#AssertionError) – If loaded dataset is incompatible with atomic structures given at initialization.

• [ValueError](https://docs.python.org/3.6/library/exceptions.html#ValueError) – If loaded dataset is lacking in any feature key or any descriptor and remake=False.

### <span id="page-27-0"></span>**make**(*verbose=True*)

Calculate & retain descriptor dataset

It calculates descriptor dataset by data-parallel using MPI communication. The calculated dataset is retained in only root MPI process.

Parameters **verbose** ([bool,](https://docs.python.org/3.6/library/functions.html#bool) optional) – Print log to stdout.

### **save**(*file\_path*, *verbose=True*)

Save dataset to .npz format file.

Only root MPI process save dataset.

### Parameters

- **file\_path** ([Path](https://docs.python.org/3.6/library/pathlib.html#pathlib.Path)) File path to save dataset.
- **verbose** ([bool,](https://docs.python.org/3.6/library/functions.html#bool) optional) Print log to stdout.

Raises [RuntimeError](https://docs.python.org/3.6/library/exceptions.html#RuntimeError) – If this instance do not have any data.

### **DESCRIPTORS = ['sym\_func', 'derivative', 'second\_derivative']**

Names of descriptors for each derivative order.

Type [list](https://docs.python.org/3.6/library/stdtypes.html#list) [\[str\]](https://docs.python.org/3.6/library/stdtypes.html#str)

### **descriptors**

Names of descriptors this instance have.

Type [list](https://docs.python.org/3.6/library/stdtypes.html#list) [\[str\]](https://docs.python.org/3.6/library/stdtypes.html#str)

### **elemental\_composition**

Elemental composition of atomic structures given at initialization.

Type [list](https://docs.python.org/3.6/library/stdtypes.html#list) [\[str\]](https://docs.python.org/3.6/library/stdtypes.html#str)

### **elements**

Elements of atomic structures given at initialization.

Type [list](https://docs.python.org/3.6/library/stdtypes.html#list) [\[str\]](https://docs.python.org/3.6/library/stdtypes.html#str)

### **feature\_keys**

Unique keys of feature dimension.

Type [list](https://docs.python.org/3.6/library/stdtypes.html#list) [\[str\]](https://docs.python.org/3.6/library/stdtypes.html#str)

### **function\_names**

Names of symmetry functions this instance calculates or has calculated.

Type [list](https://docs.python.org/3.6/library/stdtypes.html#list) [\[str\]](https://docs.python.org/3.6/library/stdtypes.html#str)

### **has\_data**

True if success to load or make dataset, False otherwise.

Type [bool](https://docs.python.org/3.6/library/functions.html#bool)

### **n\_feature**

Length of feature dimension.

Type [int](https://docs.python.org/3.6/library/functions.html#int)

### <span id="page-28-1"></span>**name = 'symmetry\_function'**

Name of this descriptor class.

Type [str](https://docs.python.org/3.6/library/stdtypes.html#str)

### **order**

Derivative order of descriptor to calculate.

Type [int](https://docs.python.org/3.6/library/functions.html#int)

### **params**

Mapping from symmetry function name to its parameters.

Type [dict](https://docs.python.org/3.6/library/stdtypes.html#dict) [\[list](https://docs.python.org/3.6/library/stdtypes.html#list) [\[tuple\]](https://docs.python.org/3.6/library/stdtypes.html#tuple)]]

**tag**

Unique tag of atomic structures given at initialization.

```
Usually, it is a form like <any prefix> <chemical formula>. (ex. CrystalGa2N2)
```
Type [str](https://docs.python.org/3.6/library/stdtypes.html#str)

### **5.1.4 Property datasets**

[InteratomicPotentialDataset](#page-28-0) **Interatomic potential dataset for property of HDNNP.** 

### **InteratomicPotentialDataset**

<span id="page-28-0"></span>**class** hdnnpy.dataset.property.interatomic\_potential\_dataset.**InteratomicPotentialDataset**(*order*,

```
struc-
tures
```
Bases: [hdnnpy.dataset.property.property\\_dataset\\_base.PropertyDatasetBase](#page-33-0)

Interatomic potential dataset for property of HDNNP.

It accepts 0 or 3 for order.

### **Notes**

Currently you cannot use order  $= 2$  or 3, since it is not implemented.

### **Parameters**

- **order**  $(int)$  $(int)$  $(int)$  passed to super class.
- **structures** ([list](https://docs.python.org/3.6/library/stdtypes.html#list) [[AtomicStructure](#page-36-0)]) passed to super class.

### **\_\_getitem\_\_**(*item*)

Return property data this instance has.

If item is string, it returns corresponding property. Available keys can be obtained by properties attribute. Otherwise, it returns a list of property sliced by item.

### **\_\_len\_\_**()

Number of atomic structures given at initialization.

### **calculate\_properties**(*structure*)

Calculate required properties for a structure data.

<span id="page-29-0"></span>**Parameters structure** ([AtomicStructure](#page-36-0)) – A structure data to calculate properties.

**Returns** Calculated properties. The length is the same as  $\text{order}$  given at initialization.

Return type [list](https://docs.python.org/3.6/library/stdtypes.html#list) [\[ndarray\]](https://docs.scipy.org/doc/numpy/reference/generated/numpy.ndarray.html#numpy.ndarray)

### **clear**()

Clear up instance variables to initial state.

**load**(*file\_path*, *verbose=True*, *remake=False*) Load dataset from .npz format file.

Only root MPI process load dataset.

It validates following compatibility between loaded dataset and atomic structures given at initialization.

- length of data
- elemental composition
- elements
- tag

It also validates that loaded dataset satisfies requirements.

• order

### Parameters

- **file\_path** ([Path](https://docs.python.org/3.6/library/pathlib.html#pathlib.Path)) File path to load dataset.
- **verbose** ([bool,](https://docs.python.org/3.6/library/functions.html#bool) optional) Print log to stdout.
- **remake** ([bool,](https://docs.python.org/3.6/library/functions.html#bool) optional) If loaded dataset is lacking in any property, recalculate dataset from scratch and overwrite it to file\_path. Otherwise, it raises ValueError.

### Raises

- [AssertionError](https://docs.python.org/3.6/library/exceptions.html#AssertionError) If loaded dataset is incompatible with atomic structures given at initialization.
- [ValueError](https://docs.python.org/3.6/library/exceptions.html#ValueError) If loaded dataset is lacking in any property and remake=False.

### **make**(*verbose=True*)

Calculate & retain property dataset

It calculates property dataset by data-parallel using MPI communication. The calculated dataset is retained in only root MPI process.

Each property values are divided by COEFFICIENTS which is unique to each property dataset class.

Parameters **verbose** ([bool,](https://docs.python.org/3.6/library/functions.html#bool) optional) – Print log to stdout.

```
save(file_path, verbose=True)
```
Save dataset to .npz format file.

Only root MPI process save dataset.

### Parameters

- **file\_path** ([Path](https://docs.python.org/3.6/library/pathlib.html#pathlib.Path)) File path to save dataset.
- **verbose** ([bool,](https://docs.python.org/3.6/library/functions.html#bool) optional) Print log to stdout.

Raises [RuntimeError](https://docs.python.org/3.6/library/exceptions.html#RuntimeError) – If this instance do not have any data.

### <span id="page-30-0"></span>**COEFFICIENTS = [1.0, -1.0, 1.0, 1.0]**

Coefficient values of each properties.

Type [list](https://docs.python.org/3.6/library/stdtypes.html#list) [\[float\]](https://docs.python.org/3.6/library/functions.html#float)

**PROPERTIES = ['energy', 'force', 'harmonic', 'third\_order']** Names of properties for each derivative order.

Type [list](https://docs.python.org/3.6/library/stdtypes.html#list) [\[str\]](https://docs.python.org/3.6/library/stdtypes.html#str)

**UNITS = ['eV/atom', 'eV/\$\\AA\$', 'eV/\$\\AA\$^2', 'eV/\$\\AA\$^3']** Units of properties for each derivative order.

Type [list](https://docs.python.org/3.6/library/stdtypes.html#list) [\[str\]](https://docs.python.org/3.6/library/stdtypes.html#str)

#### **coefficients**

Coefficient values this instance have.

Type [list](https://docs.python.org/3.6/library/stdtypes.html#list) [\[float\]](https://docs.python.org/3.6/library/functions.html#float)

### **elemental\_composition**

Elemental composition of atomic structures given at initialization.

Type [list](https://docs.python.org/3.6/library/stdtypes.html#list) [\[str\]](https://docs.python.org/3.6/library/stdtypes.html#str)

### **elements**

Elements of atomic structures given at initialization.

Type [list](https://docs.python.org/3.6/library/stdtypes.html#list) [\[str\]](https://docs.python.org/3.6/library/stdtypes.html#str)

### **has\_data**

True if success to load or make dataset, False otherwise.

Type [bool](https://docs.python.org/3.6/library/functions.html#bool)

### **n\_property = 1**

Number of dimensions of 0th property.

Type [int](https://docs.python.org/3.6/library/functions.html#int)

### **name = 'interatomic\_potential'**

Name of this property class.

Type [str](https://docs.python.org/3.6/library/stdtypes.html#str)

### **order**

Derivative order of property to calculate.

#### Type [int](https://docs.python.org/3.6/library/functions.html#int)

### **properties**

Names of properties this instance have.

Type [list](https://docs.python.org/3.6/library/stdtypes.html#list) [\[str\]](https://docs.python.org/3.6/library/stdtypes.html#str)

### **tag**

Unique tag of atomic structures given at initialization.

Usually, it is a form like <any prefix> <chemical formula>. (ex. CrystalGa2N2)

Type [str](https://docs.python.org/3.6/library/stdtypes.html#str)

#### **units**

Units of properties this instance have.

### Type [list](https://docs.python.org/3.6/library/stdtypes.html#list) [\[str\]](https://docs.python.org/3.6/library/stdtypes.html#str)

### <span id="page-31-1"></span>**5.1.5 Dataset base classes**

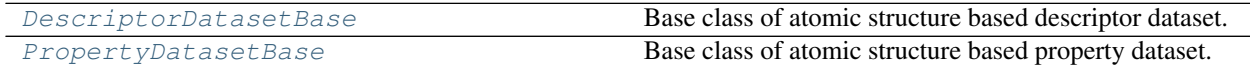

### **DescriptorDatasetBase**

<span id="page-31-0"></span>**class** hdnnpy.dataset.descriptor.descriptor\_dataset\_base.**DescriptorDatasetBase**(*order*,

*structures*)

### Bases: [abc.ABC](https://docs.python.org/3.6/library/abc.html#abc.ABC)

Base class of atomic structure based descriptor dataset.

Common instance variables for descriptor datasets are initialized.

### Parameters

- **order** ([int](https://docs.python.org/3.6/library/functions.html#int)) Derivative order of descriptor to calculate.
- **structures** (*[list](https://docs.python.org/3.6/library/stdtypes.html#list)* [[AtomicStructure](#page-36-0)]) Descriptors are calculated for these atomic structures.

### **\_\_getitem\_\_**(*item*)

Return descriptor data this instance has.

If item is string, it returns corresponding descriptor. Available keys can be obtained by descriptors attribute. Otherwise, it returns a list of descriptor sliced by item.

### **\_\_len\_\_**()

Number of atomic structures given at initialization.

### **calculate\_descriptors**(*structure*)

Calculate required descriptors for a structure data.

This is abstract method. Subclass of this base class have to override.

Parameters structure ([AtomicStructure](#page-36-0)) - A structure data to calculate descriptors.

Returns Calculated descriptors. The length is the same as order given at initialization.

### Return type [list](https://docs.python.org/3.6/library/stdtypes.html#list) [\[ndarray\]](https://docs.scipy.org/doc/numpy/reference/generated/numpy.ndarray.html#numpy.ndarray)

### **clear**()

Clear up instance variables to initial state.

### **generate\_feature\_keys**(*\*args*, *\*\*kwargs*)

Generate feature keys of current state.

This is abstract method. Subclass of this base class have to override.

Returns Unique keys of feature dimension.

### Return type [list](https://docs.python.org/3.6/library/stdtypes.html#list) [\[str\]](https://docs.python.org/3.6/library/stdtypes.html#str)

### **load**(*file\_path*, *verbose=True*, *remake=False*) Load dataset from .npz format file.

Only root MPI process load dataset.

It validates following compatibility between loaded dataset and atomic structures given at initialization.

- <span id="page-32-0"></span>• length of data
- elemental composition
- elements
- tag

It also validates that loaded dataset satisfies requirements.

- feature keys
- order

### Parameters

- **file\_path** ([Path](https://docs.python.org/3.6/library/pathlib.html#pathlib.Path)) File path to load dataset.
- **verbose** ([bool,](https://docs.python.org/3.6/library/functions.html#bool) optional) Print log to stdout.
- **remake** ([bool,](https://docs.python.org/3.6/library/functions.html#bool) optional) If loaded dataset is lacking in any feature key or any descriptor, recalculate dataset from scratch and overwrite it to file\_path. Otherwise, it raises ValueError.

### Raises

- [AssertionError](https://docs.python.org/3.6/library/exceptions.html#AssertionError) If loaded dataset is incompatible with atomic structures given at initialization.
- [ValueError](https://docs.python.org/3.6/library/exceptions.html#ValueError) If loaded dataset is lacking in any feature key or any descriptor and remake=False.

### **make**(*verbose=True*)

Calculate & retain descriptor dataset

It calculates descriptor dataset by data-parallel using MPI communication. The calculated dataset is retained in only root MPI process.

Parameters verbose ([bool,](https://docs.python.org/3.6/library/functions.html#bool) optional) - Print log to stdout.

### **save**(*file\_path*, *verbose=True*)

Save dataset to .npz format file.

Only root MPI process save dataset.

### Parameters

- **file\_path** ([Path](https://docs.python.org/3.6/library/pathlib.html#pathlib.Path)) File path to save dataset.
- **verbose** ([bool,](https://docs.python.org/3.6/library/functions.html#bool) optional) Print log to stdout.

Raises [RuntimeError](https://docs.python.org/3.6/library/exceptions.html#RuntimeError) – If this instance do not have any data.

### **DESCRIPTORS = []**

Names of descriptors for each derivative order.

Type [list](https://docs.python.org/3.6/library/stdtypes.html#list) [\[str\]](https://docs.python.org/3.6/library/stdtypes.html#str)

#### **descriptors**

Names of descriptors this instance have.

Type [list](https://docs.python.org/3.6/library/stdtypes.html#list) [\[str\]](https://docs.python.org/3.6/library/stdtypes.html#str)

#### <span id="page-33-1"></span>**elemental\_composition**

Elemental composition of atomic structures given at initialization.

Type [list](https://docs.python.org/3.6/library/stdtypes.html#list) [\[str\]](https://docs.python.org/3.6/library/stdtypes.html#str)

#### **elements**

Elements of atomic structures given at initialization.

### Type [list](https://docs.python.org/3.6/library/stdtypes.html#list) [\[str\]](https://docs.python.org/3.6/library/stdtypes.html#str)

### **feature\_keys**

Unique keys of feature dimension.

Type [list](https://docs.python.org/3.6/library/stdtypes.html#list) [\[str\]](https://docs.python.org/3.6/library/stdtypes.html#str)

### **has\_data**

True if success to load or make dataset, False otherwise.

Type [bool](https://docs.python.org/3.6/library/functions.html#bool)

### **n\_feature**

Length of feature dimension.

Type [int](https://docs.python.org/3.6/library/functions.html#int)

### **name = None**

Name of this descriptor class.

Type [str](https://docs.python.org/3.6/library/stdtypes.html#str)

### **order**

Derivative order of descriptor to calculate.

Type [int](https://docs.python.org/3.6/library/functions.html#int)

#### **tag**

Unique tag of atomic structures given at initialization.

Usually, it is a form like <any prefix> <chemical formula>. (ex. CrystalGa2N2)

Type [str](https://docs.python.org/3.6/library/stdtypes.html#str)

### **PropertyDatasetBase**

<span id="page-33-0"></span>**class** hdnnpy.dataset.property.property\_dataset\_base.**PropertyDatasetBase**(*order*,

Bases: [abc.ABC](https://docs.python.org/3.6/library/abc.html#abc.ABC)

Base class of atomic structure based property dataset.

Common instance variables for property datasets are initialized.

### **Parameters**

- **order**  $(int)$  $(int)$  $(int)$  Derivative order of property to calculate.
- **structures** ([list](https://docs.python.org/3.6/library/stdtypes.html#list) [[AtomicStructure](#page-36-0)]) Properties are calculated for these atomic structures.

```
__getitem__(item)
```
Return property data this instance has.

If item is string, it returns corresponding property. Available keys can be obtained by properties attribute. Otherwise, it returns a list of property sliced by item.

*structures*)

### <span id="page-34-0"></span>**\_\_len\_\_**()

Number of atomic structures given at initialization.

### **calculate\_properties**(*structure*)

Calculate required properties for a structure data.

This is abstract method. Subclass of this base class have to override.

Parameters structure ([AtomicStructure](#page-36-0)) – A structure data to calculate properties.

Returns Calculated properties. The length is the same as order given at initialization.

Return type [list](https://docs.python.org/3.6/library/stdtypes.html#list) [\[ndarray\]](https://docs.scipy.org/doc/numpy/reference/generated/numpy.ndarray.html#numpy.ndarray)

### **clear**()

Clear up instance variables to initial state.

### **load**(*file\_path*, *verbose=True*, *remake=False*)

Load dataset from .npz format file.

Only root MPI process load dataset.

It validates following compatibility between loaded dataset and atomic structures given at initialization.

- length of data
- elemental composition
- elements
- tag

It also validates that loaded dataset satisfies requirements.

• order

### Parameters

- **file\_path** ([Path](https://docs.python.org/3.6/library/pathlib.html#pathlib.Path)) File path to load dataset.
- **verbose** ([bool,](https://docs.python.org/3.6/library/functions.html#bool) optional) Print log to stdout.
- **remake** ([bool,](https://docs.python.org/3.6/library/functions.html#bool) optional) If loaded dataset is lacking in any property, recalculate dataset from scratch and overwrite it to file path. Otherwise, it raises ValueError.

### Raises

- [AssertionError](https://docs.python.org/3.6/library/exceptions.html#AssertionError) If loaded dataset is incompatible with atomic structures given at initialization.
- [ValueError](https://docs.python.org/3.6/library/exceptions.html#ValueError) If loaded dataset is lacking in any property and remake=False.

### **make**(*verbose=True*)

Calculate & retain property dataset

It calculates property dataset by data-parallel using MPI communication. The calculated dataset is retained in only root MPI process.

Each property values are divided by COEFFICIENTS which is unique to each property dataset class.

Parameters **verbose** ([bool,](https://docs.python.org/3.6/library/functions.html#bool) optional) – Print log to stdout.

### <span id="page-35-0"></span>**save**(*file\_path*, *verbose=True*)

Save dataset to .npz format file.

Only root MPI process save dataset.

### Parameters

- **file path**  $(Path) (Path) (Path) -$  File path to save dataset.
- **verbose** ([bool,](https://docs.python.org/3.6/library/functions.html#bool) optional) Print log to stdout.
- Raises [RuntimeError](https://docs.python.org/3.6/library/exceptions.html#RuntimeError) If this instance do not have any data.

### **COEFFICIENTS = []**

Coefficient values of each properties.

### **Type** [list](https://docs.python.org/3.6/library/stdtypes.html#list) [\[float\]](https://docs.python.org/3.6/library/functions.html#float)

#### **PROPERTIES = []**

Names of properties for each derivative order.

Type [list](https://docs.python.org/3.6/library/stdtypes.html#list) [\[str\]](https://docs.python.org/3.6/library/stdtypes.html#str)

### **UNITS = []**

Units of properties for each derivative order.

Type [list](https://docs.python.org/3.6/library/stdtypes.html#list) [\[str\]](https://docs.python.org/3.6/library/stdtypes.html#str)

### **coefficients**

Coefficient values this instance have.

### Type [list](https://docs.python.org/3.6/library/stdtypes.html#list) [\[float\]](https://docs.python.org/3.6/library/functions.html#float)

### **elemental\_composition**

Elemental composition of atomic structures given at initialization.

Type [list](https://docs.python.org/3.6/library/stdtypes.html#list) [\[str\]](https://docs.python.org/3.6/library/stdtypes.html#str)

### **elements**

Elements of atomic structures given at initialization.

### Type [list](https://docs.python.org/3.6/library/stdtypes.html#list) [\[str\]](https://docs.python.org/3.6/library/stdtypes.html#str)

### **has\_data**

True if success to load or make dataset, False otherwise.

Type [bool](https://docs.python.org/3.6/library/functions.html#bool)

### **n\_property = None**

Number of dimensions of 0th property.

Type [int](https://docs.python.org/3.6/library/functions.html#int)

### **name = None**

Name of this property class.

Type [str](https://docs.python.org/3.6/library/stdtypes.html#str)

### **order**

Derivative order of property to calculate.

### Type [int](https://docs.python.org/3.6/library/functions.html#int)

### **properties**

Names of properties this instance have.

### Type [list](https://docs.python.org/3.6/library/stdtypes.html#list) [\[str\]](https://docs.python.org/3.6/library/stdtypes.html#str)

### <span id="page-36-2"></span>**tag**

Unique tag of atomic structures given at initialization.

Usually, it is a form like <any prefix> <chemical formula>. (ex. CrystalGa2N2)

Type [str](https://docs.python.org/3.6/library/stdtypes.html#str)

### **units**

Units of properties this instance have.

Type [list](https://docs.python.org/3.6/library/stdtypes.html#list) [\[str\]](https://docs.python.org/3.6/library/stdtypes.html#str)

### **5.1.6 Atomic structure**

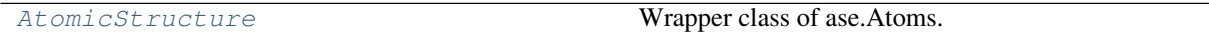

### **AtomicStructure**

<span id="page-36-0"></span>**class** hdnnpy.dataset.atomic\_structure.**AtomicStructure**(*atoms*) Bases: [object](https://docs.python.org/3.6/library/functions.html#object)

Wrapper class of ase.Atoms.

It wraps [ase.Atoms](https://wiki.fysik.dtu.dk/ase/ase/atoms.html#ase.Atoms) object to define additional methods and attributes.

Before wrapping, it sorts atoms by element alphabetically.

It stores calculated neighbor information such as distance, indices.

Parameters **atoms** ([Atoms](https://wiki.fysik.dtu.dk/ase/ase/atoms.html#ase.Atoms)) – an object to wrap.

```
clear_cache(cutoff_distance=None)
```
Clear up cached neighbor information in this instance.

**Parameters cutoff\_distance** (*[float,](https://docs.python.org/3.6/library/functions.html#float) optional*) – It clears the corresponding cached data if specified, otherwise it clears all cached data.

**get\_neighbor\_info**(*cutoff\_distance*, *geometry\_keys*) Calculate or return cached data.

If there is no cached data, calculate it as necessary. The calculated result is cached, and retained unless you use  $clear\_cache()$  method.

### Parameters

- **cutoff\_distance** ( $f$ loat) It calculates the geometry for the neighboring atoms within this value of each atom in a cell.
- **geometry\_keys** ([list](https://docs.python.org/3.6/library/stdtypes.html#list) [\[str\]](https://docs.python.org/3.6/library/stdtypes.html#str)) A list of atomic geometries to calculate between an atom and its neighboring atoms.

Returns Neighbor information required by geometry\_keys for each atom in a cell.

Return type Iterator [\[tuple\]](https://docs.python.org/3.6/library/stdtypes.html#tuple)

<span id="page-37-5"></span>**classmethod read\_xyz**(*file\_path*)

Read .xyz format file and make a list of instances.

Parses .xyz format file using [ase.io.iread\(\)](https://wiki.fysik.dtu.dk/ase/ase/io/io.html#ase.io.iread) and wraps it by this class.

Parameters file\_path ([Path](https://docs.python.org/3.6/library/pathlib.html#pathlib.Path)) – File path to read atomic structures.

Returns Initialized instances.

Return type [list](https://docs.python.org/3.6/library/stdtypes.html#list) [*[AtomicStructure](#page-36-0)*]

### **elements**

Elements included in a cell.

Type [list](https://docs.python.org/3.6/library/stdtypes.html#list) [\[str\]](https://docs.python.org/3.6/library/stdtypes.html#str)

## <span id="page-37-3"></span><span id="page-37-0"></span>**5.2 File parsing tools**

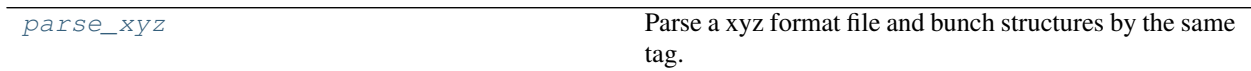

### **5.2.1 hdnnpy.format.xyz.parse\_xyz**

<span id="page-37-2"></span>hdnnpy.format.xyz.**parse\_xyz**(*file\_path*, *save=True*, *verbose=True*) Parse a xyz format file and bunch structures by the same tag.

### Parameters

- **file\_path** ([Path](https://docs.python.org/3.6/library/pathlib.html#pathlib.Path)) File path to parse.
- **save** ([bool,](https://docs.python.org/3.6/library/functions.html#bool) optional) If True, save the structures bunched by the same tag into files. Otherwise, save into temporarily files.
- **verbose** ([bool,](https://docs.python.org/3.6/library/functions.html#bool) optional) Print log to stdout.

### Returns

2-element tuple containing:

- tag\_xyz\_map (dict): Tag to file path mapping.
- elements (list [str]): All elements contained in the parsed file.

Return type [tuple](https://docs.python.org/3.6/library/stdtypes.html#tuple)

## <span id="page-37-4"></span><span id="page-37-1"></span>**5.3 Neural network potential models**

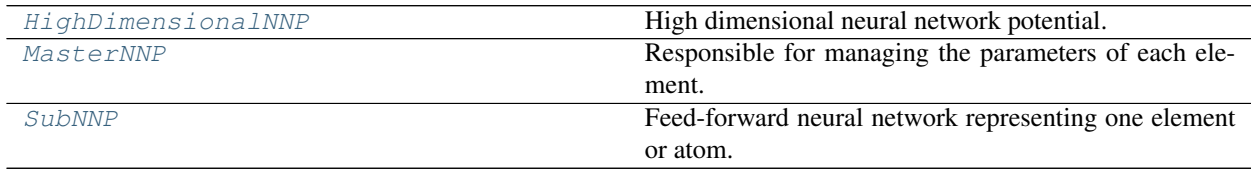

### <span id="page-38-1"></span>**5.3.1 HighDimensionalNNP**

```
class hdnnpy.model.models.HighDimensionalNNP(elemental_composition, *args)
    Bases: chainer.link.ChainList
```
High dimensional neural network potential.

This is one implementation of HDNNP that is proposed by Behler *et al* [\[Ref\]](#page-56-1). It has a structure in which simple neural networks are arranged in parallel. Each neural network corresponds to one atom and inputs descriptor and outputs property per atom. Total value or property is predicted to sum them up.

### **Parameters**

- **elemental composition** ([list](https://docs.python.org/3.6/library/stdtypes.html#list)  $[str])$  $[str])$  Create the same number of [SubNNP](#page-39-1) instances as this. A *[SubNNP](#page-39-1)* with the same element has the same parameters synchronized.
- **\*args** Positional arguments that is passed to [SubNNP](#page-39-1).

### **get\_by\_element**(*element*)

Get all *[SubNNP](#page-39-1)* instances that represent the same element.

**Parameters element**  $(str)$  $(str)$  $(str)$  – Element symbol that you want to get.

Returns All [SubNNP](#page-39-1) instances which represent the same element in this HDNNP instance.

Return type [list](https://docs.python.org/3.6/library/stdtypes.html#list) [*[SubNNP](#page-39-1)*]

### **predict**(*inputs*, *order*)

Get prediction from input data in a feed-forward way.

It accepts 0 or 2 for order.

### **Notes**

0th-order predicted value is not total value, but per-atom value.

### Parameters

- **inputs** ([list](https://docs.python.org/3.6/library/stdtypes.html#list) [\[ndarray\]](https://docs.scipy.org/doc/numpy/reference/generated/numpy.ndarray.html#numpy.ndarray)) Length have to equal to order + 1. Each element is correspond to 0th-order, 1st-order, ...
- **order** ([int](https://docs.python.org/3.6/library/functions.html#int)) Derivative order of prediction by this model.

Returns Predicted values. Each elements is correspond to 0th-order, 1st-order, . . .

### Return type [list](https://docs.python.org/3.6/library/stdtypes.html#list) [\[Variable\]](https://docs.chainer.org/en/stable/reference/generated/chainer.Variable.html#chainer.Variable)

### **reduce\_grad\_to**(*master\_nnp*)

Collect calculated gradient of parameters into  $MasterrNP$  for each element.

**Parameters master\_nnp** ([MasterNNP](#page-39-0)) – MasterNNP instance where you manage parameters.

### **sync\_param\_with**(*master\_nnp*)

Synchronize the parameters with [MasterNNP](#page-39-0) for each element.

**Parameters master\_nnp** ([MasterNNP](#page-39-0)) – MasterNNP instance where you manage parameters.

### <span id="page-39-2"></span>**5.3.2 MasterNNP**

<span id="page-39-0"></span>**class** hdnnpy.model.models.**MasterNNP**(*elements*, *\*args*) Bases: chainer.link.ChainList

Responsible for managing the parameters of each element.

It is implemented as a simple [ChainList](https://docs.chainer.org/en/stable/reference/generated/chainer.ChainList.html#chainer.ChainList) of [SubNNP](#page-39-1).

**Parameters** 

- **elements** ([list](https://docs.python.org/3.6/library/stdtypes.html#list) [\[str\]](https://docs.python.org/3.6/library/stdtypes.html#str)) Element symbols must be unique.
- **\*args** Positional arguments that is passed to [SubNNP](#page-39-1).

### **dump\_params**()

Dump its own parameters as [str](https://docs.python.org/3.6/library/stdtypes.html#str).

Returns Formed parameters.

Return type [str](https://docs.python.org/3.6/library/stdtypes.html#str)

### **5.3.3 SubNNP**

<span id="page-39-1"></span>**class** hdnnpy.model.models.**SubNNP**(*element*, *n\_feature*, *hidden\_layers*, *n\_property*) Bases: chainer.link.Chain

Feed-forward neural network representing one element or atom.

element is registered as a persistent value.

It consists of repetition of fully connected layer and activation function. Weight initializer is chainer. initializers. HeNormal.

### Parameters

- **element**  $(s \text{tr})$  Element symbol represented by an instance.
- **n\_feature** ([int](https://docs.python.org/3.6/library/functions.html#int)) Number of nodes of input layer.
- **hidden\_layers** ([list](https://docs.python.org/3.6/library/stdtypes.html#list) [\[tuple](https://docs.python.org/3.6/library/stdtypes.html#tuple) [\[int,](https://docs.python.org/3.6/library/functions.html#int) [str\]](https://docs.python.org/3.6/library/stdtypes.html#str)]) A neural network structure. Last one is output layer, and the remains are hidden layers. Each element is a tuple  $(\# \circ f)$ nodes, activation function), for example (50, 'sigmoid'). Only activation functions implemented in [chainer.functions](https://docs.chainer.org/en/stable/reference/functions.html) can be used.
- **n\_property** ([int](https://docs.python.org/3.6/library/functions.html#int)) Number of nodes of output layer.

### **\_\_len\_\_**()

Return the number of hidden\_layers.

### **differentiate**(*x*, *enable\_double\_backprop*)

Calculate derivative of the output data w.r.t. input data.

### Parameters

- **x** ([Variable](https://docs.chainer.org/en/stable/reference/generated/chainer.Variable.html#chainer.Variable)) Input data which has the shape (n\_sample, n\_input).
- **enable\_double\_backprop** ([bool](https://docs.python.org/3.6/library/functions.html#bool)) Passed to [chainer.grad\(\)](https://docs.chainer.org/en/stable/reference/generated/chainer.grad.html#chainer.grad) to determine whether to create more deep calculation graph or not.

### <span id="page-40-3"></span>**feedforward**(*x*)

Propagate input data in a feed-forward way.

```
Parameters \mathbf{x} (Variable) – Input data which has the shape (n\_sample, n\_input).
```
### **second\_differentiate**(*x*, *enable\_double\_backprop*)

Calculate 2nd derivative of the output data w.r.t. input data.

### **Parameters**

- **x** ([Variable](https://docs.chainer.org/en/stable/reference/generated/chainer.Variable.html#chainer.Variable)) Input data which has the shape (n\_sample, n\_input).
- **enable\_double\_backprop** ([bool](https://docs.python.org/3.6/library/functions.html#bool)) Passed to [chainer.grad\(\)](https://docs.chainer.org/en/stable/reference/generated/chainer.grad.html#chainer.grad) to determine whether to create more deep calculation graph or not.

### <span id="page-40-2"></span><span id="page-40-0"></span>**5.4 Pre-processing of dataset**

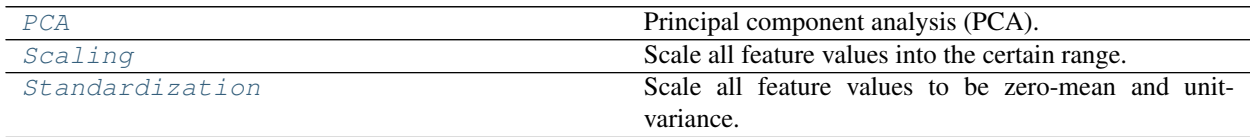

### **5.4.1 PCA**

<span id="page-40-1"></span>**class** hdnnpy.preprocess.pca.**PCA**(*n\_components=None*)

Bases: [hdnnpy.preprocess.preprocess\\_base.PreprocessBase](#page-44-1)

Principal component analysis (PCA).

The core part of this class uses [sklearn.decomposition.PCA](https://scikit-learn.org/stable/modules/generated/sklearn.decomposition.PCA.html#sklearn.decomposition.PCA) implementation.

Parameters **n\_components** ([int,](https://docs.python.org/3.6/library/functions.html#int) optional) – Number of features to keep in decomposition. If None, decomposition is not performed.

**apply**(*dataset*, *elemental\_composition*, *verbose=True*)

Apply the same pre-processing for each element to dataset.

It accepts 1 or 2 for length of dataset, each element of which is regarded as 0th-order, 1st-order,

#### **Parameters**

- **dataset** ([list](https://docs.python.org/3.6/library/stdtypes.html#list) [\[ndarray\]](https://docs.scipy.org/doc/numpy/reference/generated/numpy.ndarray.html#numpy.ndarray)) Input dataset to be scaled.
- **elemental\_composition** ([list](https://docs.python.org/3.6/library/stdtypes.html#list) [\[str\]](https://docs.python.org/3.6/library/stdtypes.html#str)) Element symbols corresponding to 1st dimension of dataset.
- **verbose** ([bool,](https://docs.python.org/3.6/library/functions.html#bool) optional) Print log to stdout.

Returns Processed dataset to be zero-mean and unit-variance.

Return type [list](https://docs.python.org/3.6/library/stdtypes.html#list) [\[ndarray\]](https://docs.scipy.org/doc/numpy/reference/generated/numpy.ndarray.html#numpy.ndarray)

#### **dump\_params**()

. . .

Dump its own parameters as [str](https://docs.python.org/3.6/library/stdtypes.html#str).

Returns Formed parameters.

Return type [str](https://docs.python.org/3.6/library/stdtypes.html#str)

<span id="page-41-1"></span>**load**(*file\_path*, *verbose=True*)

Load internal parameters for each element.

Only root MPI process loads parameters.

### Parameters

- **file path**  $(Path) (Path) (Path) -$  File path to load parameters.
- **verbose** ([bool,](https://docs.python.org/3.6/library/functions.html#bool) optional) Print log to stdout.

**save**(*file\_path*, *verbose=True*)

Save internal parameters for each element.

Only root MPI process saves parameters.

### Parameters

• **file\_path** ([Path](https://docs.python.org/3.6/library/pathlib.html#pathlib.Path)) – File path to save parameters.

• **verbose** ([bool,](https://docs.python.org/3.6/library/functions.html#bool) optional) – Print log to stdout.

#### **elements**

List of elements whose parameters have already been initialized.

Type [list](https://docs.python.org/3.6/library/stdtypes.html#list) [\[str\]](https://docs.python.org/3.6/library/stdtypes.html#str)

### **mean**

Initialized mean values in each feature dimension and each element.

Type [dict](https://docs.python.org/3.6/library/stdtypes.html#dict) [\[ndarray\]](https://docs.scipy.org/doc/numpy/reference/generated/numpy.ndarray.html#numpy.ndarray)

### **n\_components**

Number of features to keep in decomposition.

Type [int](https://docs.python.org/3.6/library/functions.html#int) or [None](https://docs.python.org/3.6/library/constants.html#None)

### **name = 'pca'**

Name of this class.

Type [str](https://docs.python.org/3.6/library/stdtypes.html#str)

### **transform**

Initialized transformation matrix in each feature dimension and each element.

Type [dict](https://docs.python.org/3.6/library/stdtypes.html#dict) [\[ndarray\]](https://docs.scipy.org/doc/numpy/reference/generated/numpy.ndarray.html#numpy.ndarray)

### **5.4.2 Scaling**

<span id="page-41-0"></span>**class** hdnnpy.preprocess.scaling.**Scaling**(*min\_=-1.0*, *max\_=1.0*)

Bases: [hdnnpy.preprocess.preprocess\\_base.PreprocessBase](#page-44-1)

Scale all feature values into the certain range.

### **Parameters**

- **min**<sub>([float](https://docs.python.org/3.6/library/functions.html#float))</sub> Target minimum value of scaling.
- **max**<sub>([float](https://docs.python.org/3.6/library/functions.html#float))</sub> Target maximum value of scaling.

### **apply**(*dataset*, *elemental\_composition*, *verbose=True*)

Apply the same pre-processing for each element to dataset.

It accepts 1 or 2 for length of dataset, each element of which is regarded as 0th-order, 1st-order,

. . .

<span id="page-42-0"></span>Parameters

- **dataset** ([list](https://docs.python.org/3.6/library/stdtypes.html#list) [\[ndarray\]](https://docs.scipy.org/doc/numpy/reference/generated/numpy.ndarray.html#numpy.ndarray)) Input dataset to be scaled.
- **elemental\_composition** ([list](https://docs.python.org/3.6/library/stdtypes.html#list) [\[str\]](https://docs.python.org/3.6/library/stdtypes.html#str)) Element symbols corresponding to 1st dimension of dataset.
- **verbose** ([bool,](https://docs.python.org/3.6/library/functions.html#bool) optional) Print log to stdout.

Returns Processed dataset into the same min-max range.

Return type [list](https://docs.python.org/3.6/library/stdtypes.html#list) [\[ndarray\]](https://docs.scipy.org/doc/numpy/reference/generated/numpy.ndarray.html#numpy.ndarray)

### **dump\_params**()

Dump its own parameters as  $str.$  $str.$ 

Returns Formed parameters.

### Return type [str](https://docs.python.org/3.6/library/stdtypes.html#str)

**load**(*file\_path*, *verbose=True*)

Load internal parameters for each element.

Only root MPI process loads parameters.

### Parameters

- **file\_path** ([Path](https://docs.python.org/3.6/library/pathlib.html#pathlib.Path)) File path to load parameters.
- **verbose** ([bool,](https://docs.python.org/3.6/library/functions.html#bool) optional) Print log to stdout.

### **save**(*file\_path*, *verbose=True*)

Save internal parameters for each element.

Only root MPI process saves parameters.

### Parameters

- **file\_path** (*[Path](https://docs.python.org/3.6/library/pathlib.html#pathlib.Path)*) File path to save parameters.
- **verbose** ([bool,](https://docs.python.org/3.6/library/functions.html#bool) optional) Print log to stdout.

### **elements**

List of elements whose parameters have already been initialized.

Type [list](https://docs.python.org/3.6/library/stdtypes.html#list) [\[str\]](https://docs.python.org/3.6/library/stdtypes.html#str)

#### **max**

Initialized maximum values in each feature dimension and each element.

Type [dict](https://docs.python.org/3.6/library/stdtypes.html#dict) [\[ndarray\]](https://docs.scipy.org/doc/numpy/reference/generated/numpy.ndarray.html#numpy.ndarray)

### **min**

Initialized minimum values in each feature dimension and each element.

Type [dict](https://docs.python.org/3.6/library/stdtypes.html#dict) [\[ndarray\]](https://docs.scipy.org/doc/numpy/reference/generated/numpy.ndarray.html#numpy.ndarray)

### **name = 'scaling'**

Name of this class.

Type [str](https://docs.python.org/3.6/library/stdtypes.html#str)

### **target**

Target min & max values of scaling.

Type [tuple](https://docs.python.org/3.6/library/stdtypes.html#tuple) [\[float,](https://docs.python.org/3.6/library/functions.html#float) [float\]](https://docs.python.org/3.6/library/functions.html#float)

### <span id="page-43-1"></span>**5.4.3 Standardization**

```
class hdnnpy.preprocess.standardization.Standardization
    Bases: hdnnpy.preprocess.preprocess_base.PreprocessBase
```
Scale all feature values to be zero-mean and unit-variance.

**apply**(*dataset*, *elemental\_composition*, *verbose=True*) Apply the same pre-processing for each element to dataset.

It accepts 1 or 2 for length of dataset, each element of which is regarded as 0th-order, 1st-order,

Parameters

. . .

- **dataset** ([list](https://docs.python.org/3.6/library/stdtypes.html#list) [\[ndarray\]](https://docs.scipy.org/doc/numpy/reference/generated/numpy.ndarray.html#numpy.ndarray)) Input dataset to be scaled.
- **elemental\_composition** ([list](https://docs.python.org/3.6/library/stdtypes.html#list) [\[str\]](https://docs.python.org/3.6/library/stdtypes.html#str)) Element symbols corresponding to 1st dimension of dataset.
- **verbose** ([bool,](https://docs.python.org/3.6/library/functions.html#bool) optional) Print log to stdout.

Returns Processed dataset to be zero-mean and unit-variance.

Return type [list](https://docs.python.org/3.6/library/stdtypes.html#list) [\[ndarray\]](https://docs.scipy.org/doc/numpy/reference/generated/numpy.ndarray.html#numpy.ndarray)

### **dump\_params**()

Dump its own parameters as  $str.$  $str.$ 

Returns Formed parameters.

Return type [str](https://docs.python.org/3.6/library/stdtypes.html#str)

**load**(*file\_path*, *verbose=True*)

Load internal parameters for each element.

Only root MPI process loads parameters.

### Parameters

- **file\_path** ([Path](https://docs.python.org/3.6/library/pathlib.html#pathlib.Path)) File path to load parameters.
- **verbose** ([bool,](https://docs.python.org/3.6/library/functions.html#bool) optional) Print log to stdout.

#### **save**(*file\_path*, *verbose=True*)

Save internal parameters for each element.

Only root MPI process saves parameters.

#### Parameters

- **file\_path** ([Path](https://docs.python.org/3.6/library/pathlib.html#pathlib.Path)) File path to save parameters.
- **verbose** ([bool,](https://docs.python.org/3.6/library/functions.html#bool) optional) Print log to stdout.

### **elements**

List of elements whose parameters have already been initialized.

Type [list](https://docs.python.org/3.6/library/stdtypes.html#list) [\[str\]](https://docs.python.org/3.6/library/stdtypes.html#str)

#### **mean**

Initialized mean values in each feature dimension and each element.

Type [dict](https://docs.python.org/3.6/library/stdtypes.html#dict) [\[ndarray\]](https://docs.scipy.org/doc/numpy/reference/generated/numpy.ndarray.html#numpy.ndarray)

### **name = 'standardization'**

Name of this class.

Type [str](https://docs.python.org/3.6/library/stdtypes.html#str)

<span id="page-44-3"></span>**std**

Initialized standard deviation values in each feature dimension and each element.

Type [dict](https://docs.python.org/3.6/library/stdtypes.html#dict) [\[ndarray\]](https://docs.scipy.org/doc/numpy/reference/generated/numpy.ndarray.html#numpy.ndarray)

### **5.4.4 Pre-processing base class**

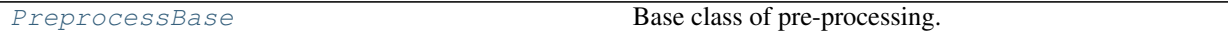

### **PreprocessBase**

```
class hdnnpy.preprocess.preprocess_base.PreprocessBase
    Bases: abc.ABC
```
Base class of pre-processing.

Initialize private variable \_elements as a empty [set](https://docs.python.org/3.6/library/stdtypes.html#set).

### **apply**(*\*args*, *\*\*kwargs*)

Apply the same pre-processing for each element to dataset.

This is abstract method. Subclass of this base class have to override.

### **dump\_params**()

Dump its own parameters as [str](https://docs.python.org/3.6/library/stdtypes.html#str).

This is abstract method. Subclass of this base class have to override.

### **load**(*\*args*, *\*\*kwargs*)

Load internal parameters for each element.

This is abstract method. Subclass of this base class have to override.

```
save(*args, **kwargs)
```
Save internal parameters for each element.

This is abstract method. Subclass of this base class have to override.

### **elements**

List of elements whose parameters have already been initialized.

Type [list](https://docs.python.org/3.6/library/stdtypes.html#list) [\[str\]](https://docs.python.org/3.6/library/stdtypes.html#str)

```
name = None
```
Name of this class.

Type [str](https://docs.python.org/3.6/library/stdtypes.html#str)

## <span id="page-44-2"></span><span id="page-44-0"></span>**5.5 Chainer-based training tools**

### **5.5.1 Custom training extensions**

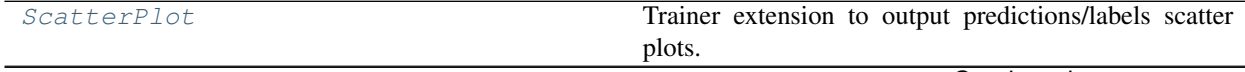

Continued on next page

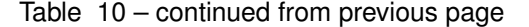

<span id="page-45-3"></span>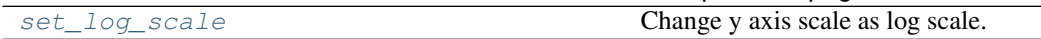

### **ScatterPlot**

<span id="page-45-0"></span>**class** hdnnpy.training.extensions.**ScatterPlot**(*dataset*, *model*, *comm*) Bases: chainer.training.extension.Extension

Trainer extension to output predictions/labels scatter plots.

#### Parameters

- **dataset** ([HDNNPDataset](#page-23-0)) Test dataset to plot a scatter plot. It has to have both input dataset and label dataset.
- **model** ([HighDimensionalNNP](#page-38-0)) HDNNP model to evaluate.
- **comm** ([CommunicatorBase](https://docs.chainer.org/en/stable/chainermn/reference/index.html#chainermn.CommunicatorBase)) ChainerMN communicator instance.

### **\_\_call\_\_**(*trainer*)

Execute scatter plot extension.

Perform prediction with the parameters of the model when this extension was executed, using the data set at initialization.

Horizontal axis shows the predicted values and vertical axis shows the true values. Plot configurations are written in \_plot().

Parameters **trainer** (*[Trainer](https://docs.chainer.org/en/stable/reference/generated/chainer.training.Trainer.html#chainer.training.Trainer)*) – Trainer object that invokes this extension.

### **hdnnpy.training.extensions.set\_log\_scale**

```
hdnnpy.training.extensions.set_log_scale(_, a, __)
     Change y axis scale as log scale.
```
### **5.5.2 Loss functions**

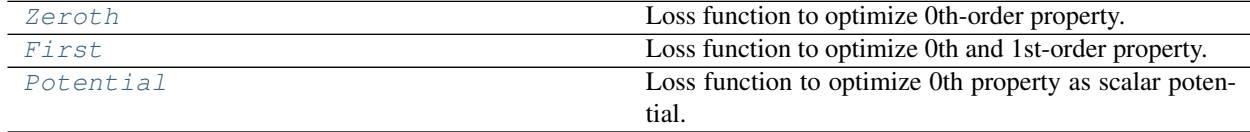

### **Zeroth**

```
class hdnnpy.training.loss_function.Zeroth(model, properties, **_)
    Bases: hdnnpy.training.loss_function.loss_functions_base.LossFunctionBase
```
Loss function to optimize 0th-order property.

#### **Parameters**

- **model** ([HighDimensionalNNP](#page-38-0)) HDNNP object to optimize parameters.
- **properties** ([list](https://docs.python.org/3.6/library/stdtypes.html#list) [\[str\]](https://docs.python.org/3.6/library/stdtypes.html#str)) Names of properties to optimize.

### <span id="page-46-2"></span>**eval**(*\*\*dataset*)

Calculate loss function from given datasets and model.

Parameters \*\*dataset ([ndarray](https://docs.scipy.org/doc/numpy/reference/generated/numpy.ndarray.html#numpy.ndarray)) – Datasets passed as kwargs. Name of each key is in the format 'inputs/N' or 'labels/N'. 'N' is the order of the dataset.

Returns A scalar value calculated with loss function.

```
Return type Variable
```

```
name = 'zeroth'
```
Name of this loss function class.

Type [str](https://docs.python.org/3.6/library/stdtypes.html#str)

#### **order = {'descriptor': 0, 'property': 0}**

Required orders of each dataset to calculate loss function.

Type [dict](https://docs.python.org/3.6/library/stdtypes.html#dict)

### **First**

```
class hdnnpy.training.loss_function.First(model, properties, mixing_beta, **_)
    Bases: hdnnpy.training.loss_function.loss_functions_base.LossFunctionBase
```
Loss function to optimize 0th and 1st-order property.

### **Parameters**

- **model** ([HighDimensionalNNP](#page-38-0)) HDNNP object to optimize parameters.
- **properties** ([list](https://docs.python.org/3.6/library/stdtypes.html#list) [\[str\]](https://docs.python.org/3.6/library/stdtypes.html#str)) Names of properties to optimize.
- **mixing\_beta** ( $f$ loat) Mixing parameter of errors of 0th and 1st order. It accepts 0.0 to 1.0. If 0.0 it optimizes HDNNP by only 0th order property and it is equal to loss function Zeroth. If 1.0 it optimizes HDNNP by only 1st order property.

### **eval**(*\*\*dataset*)

Calculate loss function from given datasets and model.

Parameters \*\*dataset ([ndarray](https://docs.scipy.org/doc/numpy/reference/generated/numpy.ndarray.html#numpy.ndarray)) – Datasets passed as kwargs. Name of each key is in the format 'inputs/N' or 'labels/N'. 'N' is the order of the dataset.

Returns A scalar value calculated with loss function.

Return type [Variable](https://docs.chainer.org/en/stable/reference/generated/chainer.Variable.html#chainer.Variable)

```
name = 'first'
```
Name of this loss function class.

Type [str](https://docs.python.org/3.6/library/stdtypes.html#str)

```
order = {'descriptor': 1, 'property': 1}
```
Required orders of each dataset to calculate loss function.

Type [dict](https://docs.python.org/3.6/library/stdtypes.html#dict)

### **Potential**

```
class hdnnpy.training.loss_function.Potential(model, properties, mixing_beta, summa-
                                                   tion, rotation, **_)
    Bases: hdnnpy.training.loss_function.loss_functions_base.LossFunctionBase
```
<span id="page-47-0"></span>Loss function to optimize 0th property as scalar potential.

#### Args:

model (HighDimensionalNNP): HDNNP object to optimize parameters.

properties (list [str]): Names of properties to optimize. mixing\_beta (float):

Mixing parameter of errors of 0th and 1st order. It accepts 0.0 to 1.0. If 0.0 it optimizes HDNNP by only 0th order property and it is equal to loss function Zeroth. If 1.0 it optimizes HDNNP by only 1st order property.

summation (float): Penalty term coefficient parameter for summation of 1st order property. This loss function adds following

penalty to 1st order property vector.

 $\sum_{i, lpha} F_{i, lpha} = 0$ 

rotation (float): Penalty term coefficient parameter for rotation of 1st order property. This loss function adds following

penalty to 1st order property vector.

:math:

ot  $m{F} = 0'$ 

### **eval**(*\*\*dataset*)

Calculate loss function from given datasets and model.

**Parameters \*\*dataset** ([ndarray](https://docs.scipy.org/doc/numpy/reference/generated/numpy.ndarray.html#numpy.ndarray)) – Datasets passed as kwargs. Name of each key is in the format 'inputs/N' or 'labels/N'. 'N' is the order of the dataset.

Returns A scalar value calculated with loss function.

Return type [Variable](https://docs.chainer.org/en/stable/reference/generated/chainer.Variable.html#chainer.Variable)

### **name = 'potential'**

Name of this loss function class.

Type [str](https://docs.python.org/3.6/library/stdtypes.html#str)

```
order = {'descriptor': 2, 'property': 1}
```
Required orders of each dataset to calculate loss function.

Type [dict](https://docs.python.org/3.6/library/stdtypes.html#dict)

### **5.5.3 Loss function base class**

```
loss_function.loss_function_base.
LossFunctionBase
```
### **5.5.4 Training manager**

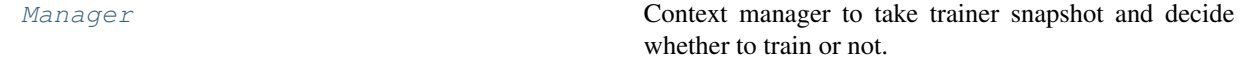

### <span id="page-48-4"></span>**Manager**

```
class hdnnpy.training.manager.Manager(tag, trainer, result, is_snapshot=True)
    Bases: contextlib.AbstractContextManager
```
Context manager to take trainer snapshot and decide whether to train or not.

### **Parameters**

- $\text{tag}(str)$  $\text{tag}(str)$  $\text{tag}(str)$  Tag of dataset used for training.
- **trainer** ([Trainer](https://docs.chainer.org/en/stable/reference/generated/chainer.training.Trainer.html#chainer.training.Trainer)) Trainer object to be managed.
- **result**  $(dict)$  $(dict)$  $(dict)$  Dictionary object containing total elapsed time and metrics value corresponding to the type of loss function. Even when training is stopped / resumed, it is retained.
- **is\_snapshot** ([bool,](https://docs.python.org/3.6/library/functions.html#bool) optional) Take trainer snapshot if True.

### **\_\_enter\_\_**()

Replace signal handler of SIGINT and SIGTERM.

```
__exit__(type_, value, traceback)
```
Restore signal handler of SIGINT and SIGTERM, and record the result of training.

### **check\_to\_resume**(*resume\_tag*)

Decide whether to train or not.

If current tag of dataset is equal to resume\_tag, restore the state of trainer from snapshot file.

**Parameters**  $\text{resume\_tag}(str)$  $\text{resume\_tag}(str)$  $\text{resume\_tag}(str)$  **– Tag of dataset when snapshot was taken last time.** 

### **allow\_to\_run**

Whether the given trainer can train with the dataset.

### **5.5.5 Updater**

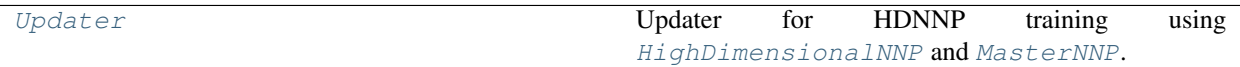

### **Updater**

```
class hdnnpy.training.updater.Updater(*args, **kwargs)
```
Bases: chainer.training.updaters.standard\_updater.StandardUpdater

Updater for HDNNP training using [HighDimensionalNNP](#page-38-0) and [MasterNNP](#page-39-0).

### **update\_core**()

Calculate gradient of parameters using [HighDimensionalNNP](#page-38-0) and collect them in [MasterNNP](#page-39-0) and update parameters.

## <span id="page-48-3"></span><span id="page-48-0"></span>**5.6 Utilities**

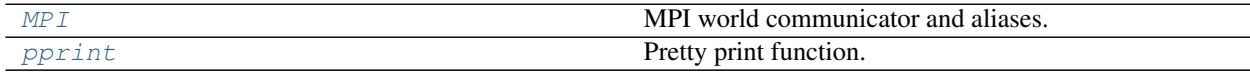

### <span id="page-49-2"></span>**5.6.1 MPI**

<span id="page-49-0"></span>**class** hdnnpy.utils.**MPI** Bases: [object](https://docs.python.org/3.6/library/functions.html#object)

MPI world communicator and aliases.

## **5.6.2 hdnnpy.utils.pprint**

<span id="page-49-1"></span>hdnnpy.utils.**pprint**(*data=None*, *flush=True*, *\*\*options*) Pretty print function.

**Parameters** 

- **data** ([str,](https://docs.python.org/3.6/library/stdtypes.html#str) optional) Data to output into stdout.
- **flush** ([bool,](https://docs.python.org/3.6/library/functions.html#bool) optional) Flush the stream after output if True.
- **\*\*options** Other options passed to print().

# CHAPTER 6

## How to extend HDNNP

- <span id="page-50-0"></span>• *[Dataset](#page-50-1)*
	- *[Descriptor dataset](#page-50-2)*
	- *[Property dataset](#page-51-2)*
- *[Preprocess](#page-51-0)*
- *[Loss function](#page-51-1)*

## <span id="page-50-1"></span>**6.1 Dataset**

HDNNP dataset consists of Descriptor dataset and Property dataset.

## <span id="page-50-2"></span>**6.1.1 Descriptor dataset**

Currently, we have implemented only symmetry function dataset. If you want to use other descriptor dataset, define a class that inherits hdnnpy.dataset.descriptor.descriptor\_dataset\_base.DescriptorDatasetBase It defines several instance variables, properties and instance methods for creating a HDNNP dataset.

In addition, override the following abstract method.

• generate\_feature\_keys

It returns a list of unique keys in feature dimension.

In addition to being able to use it internally, it is also used to expand feature dimension and zero-fill in hdnnpy.dataset.HDNNPDataset

• calculate\_descriptors

It is main function for calculating descriptors from a atomic structure, which is a wrapper of ase.Atoms object.

### <span id="page-51-2"></span>**6.1.2 Property dataset**

Currently, we have implemented only interatomic potential dataset. If you want to use other property dataset, define a class that inherits hdnnpy.dataset.property.property\_dataset\_base.PropertyDatasetBase It defines several instance variables, properties and instance methods for creating a HDNNP dataset.

In addition, override the following abstract method.

• calculate\_properties

It is main function for getting properties from a atomic structure, which is a wrapper of ase.Atoms object.

## <span id="page-51-0"></span>**6.2 Preprocess**

- PCA
- Scaling
- Standardization

## <span id="page-51-1"></span>**6.3 Loss function**

Currently, we have implemented following loss function for HDNNP training.

- Zeroth
- First

Each loss function uses a 0th/1st order error of property to optimize HDNNP. First uses both 0th/1st order errors of property weighted by parameter mixing\_beta to optimize HDNNP.

• Potential

It uses 2nd order derivative of descriptor dataset to optimize HDNNP to satisfy following condition:

 $F = 0$ 

Then, there is a scalar potential  $\varphi$ :

 $F = \text{grad}\varphi$ 

If you want to use other loss function, define a class that inherits

hdnnpy.training.loss\_function.loss\_function\_base.LossFunctionBase.

It defines several instance variables, properties and instance methods.

# CHAPTER 7

Indices and tables

- <span id="page-54-0"></span>• genindex
- modindex
- search

Bibliography

<span id="page-56-1"></span><span id="page-56-0"></span>[Ref] <https://onlinelibrary.wiley.com/doi/full/10.1002/qua.24890>

# Python Module Index

## <span id="page-58-0"></span>h

hdnnpy, [19](#page-22-0) hdnnpy.dataset, [19](#page-22-1) hdnnpy.format, [34](#page-37-3) hdnnpy.model, [34](#page-37-4) hdnnpy.preprocess, [37](#page-40-2) hdnnpy.training, [41](#page-44-2) hdnnpy.utils, [45](#page-48-3)

## Index

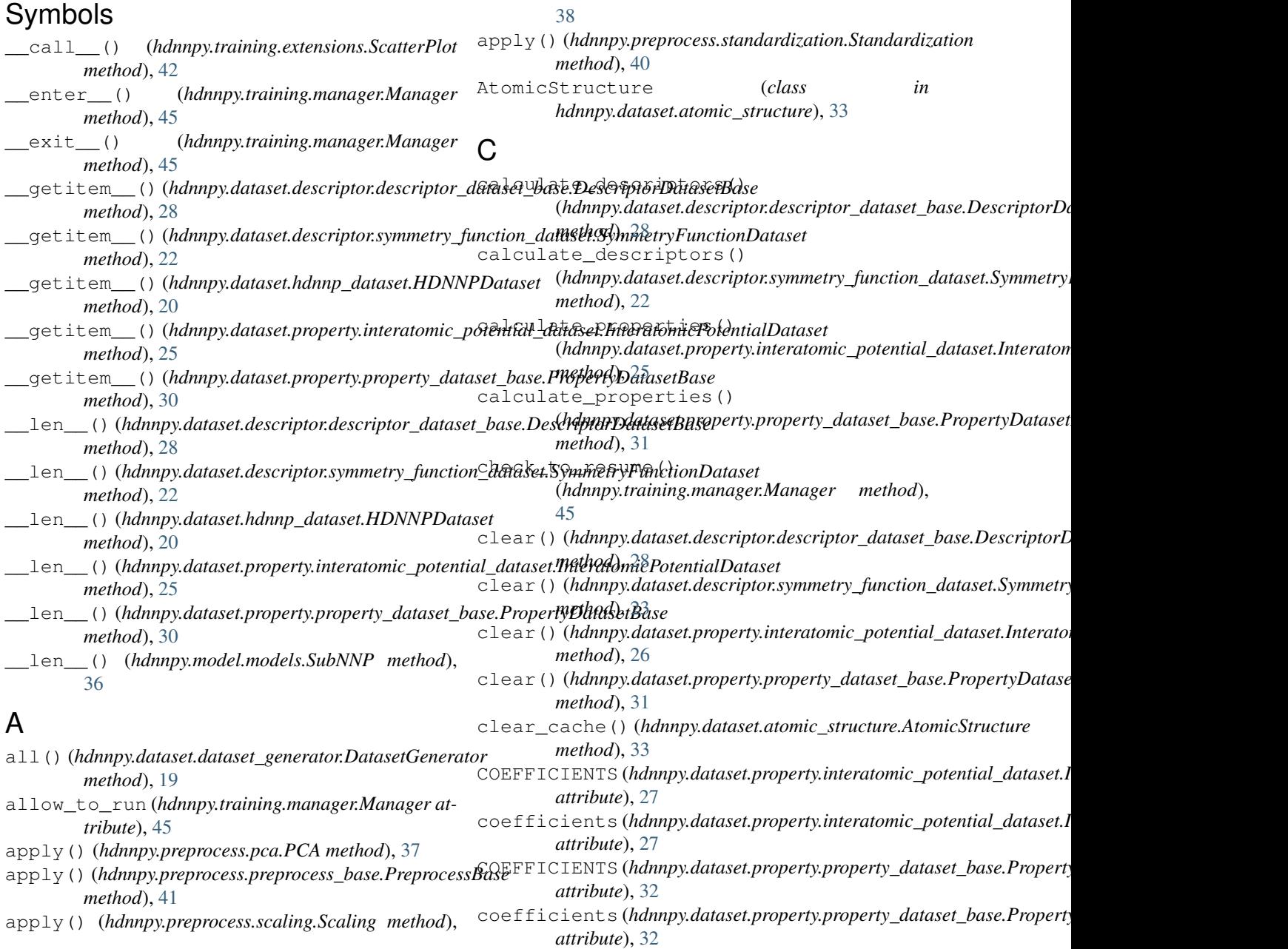

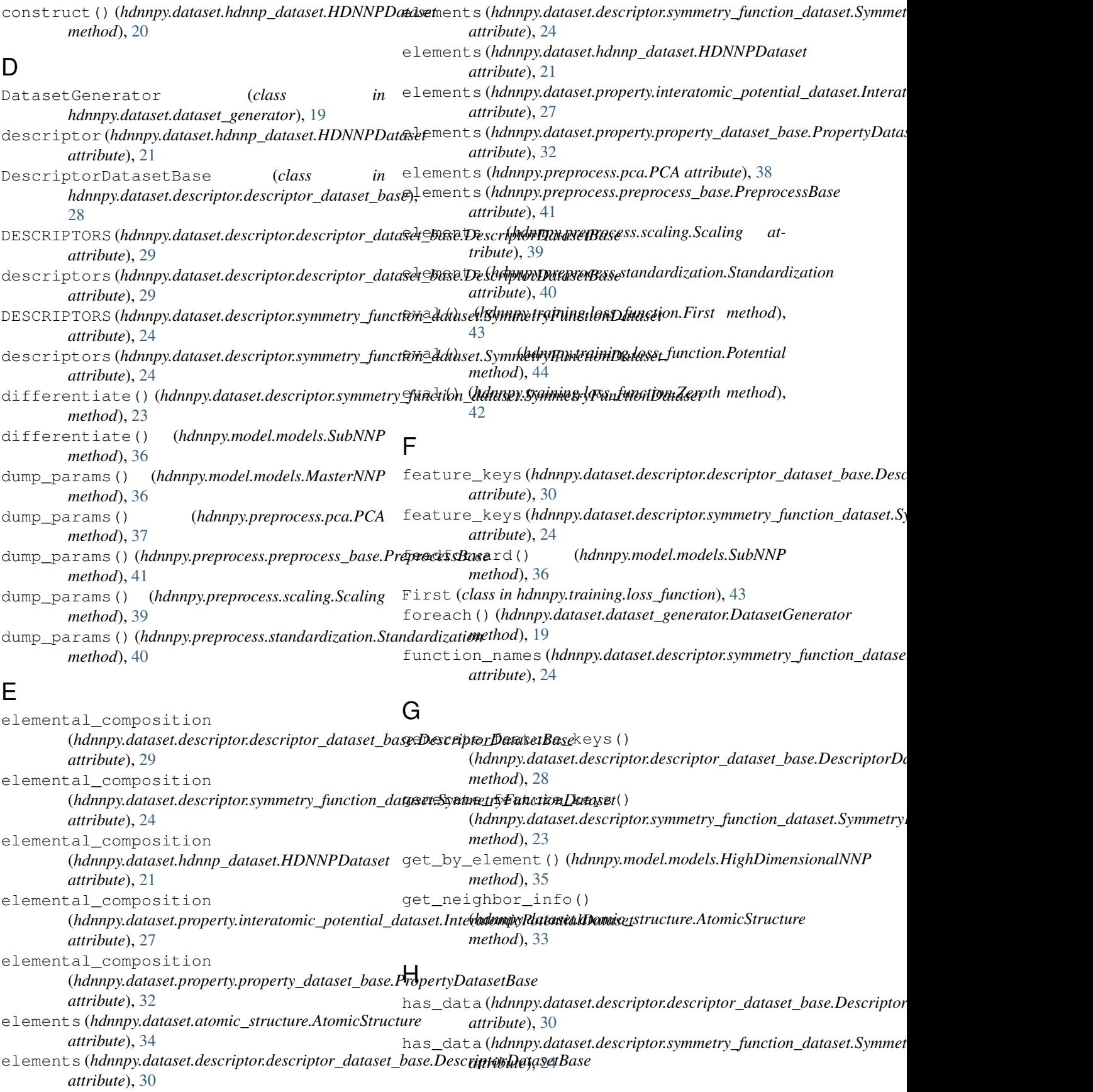

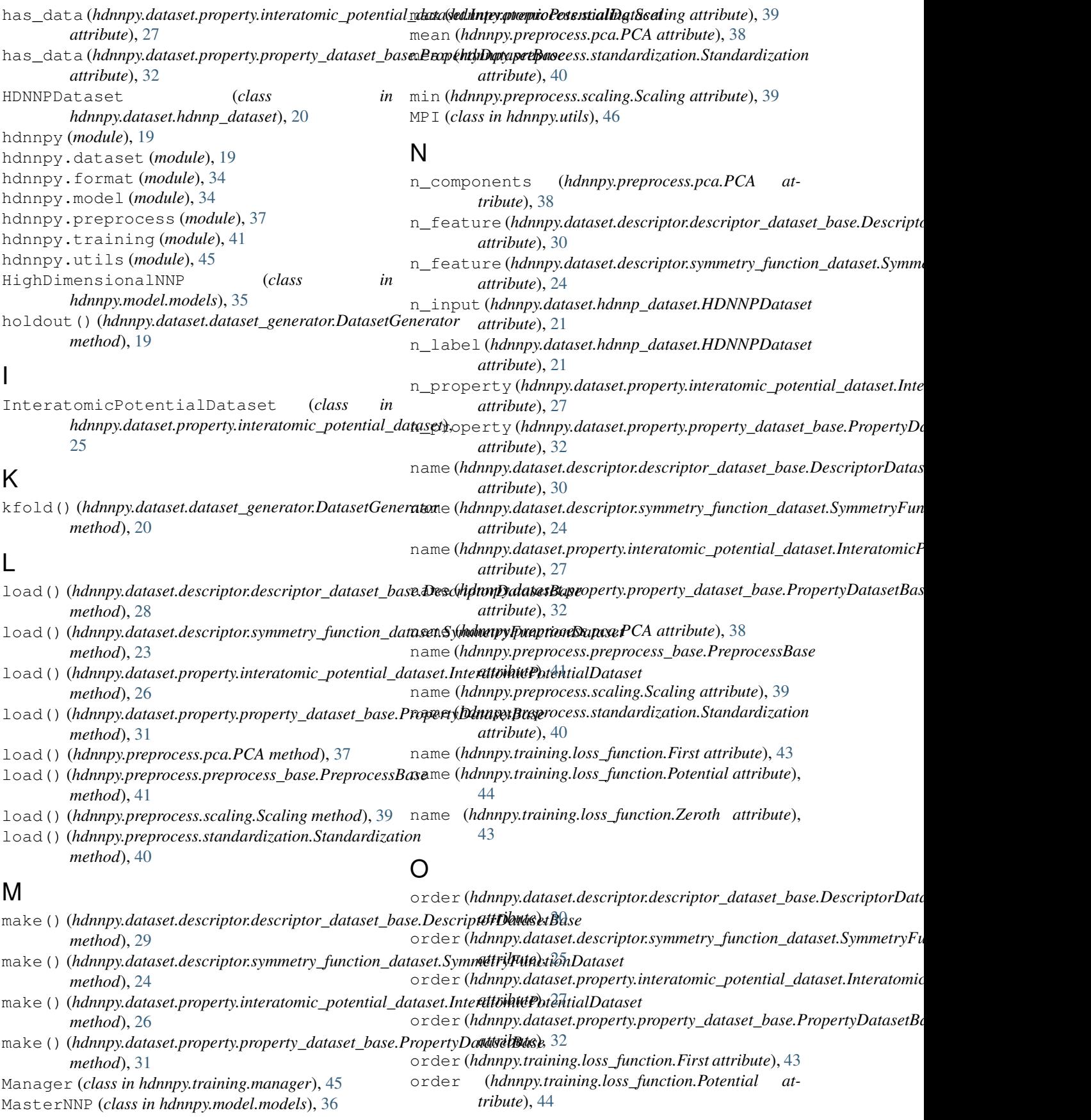

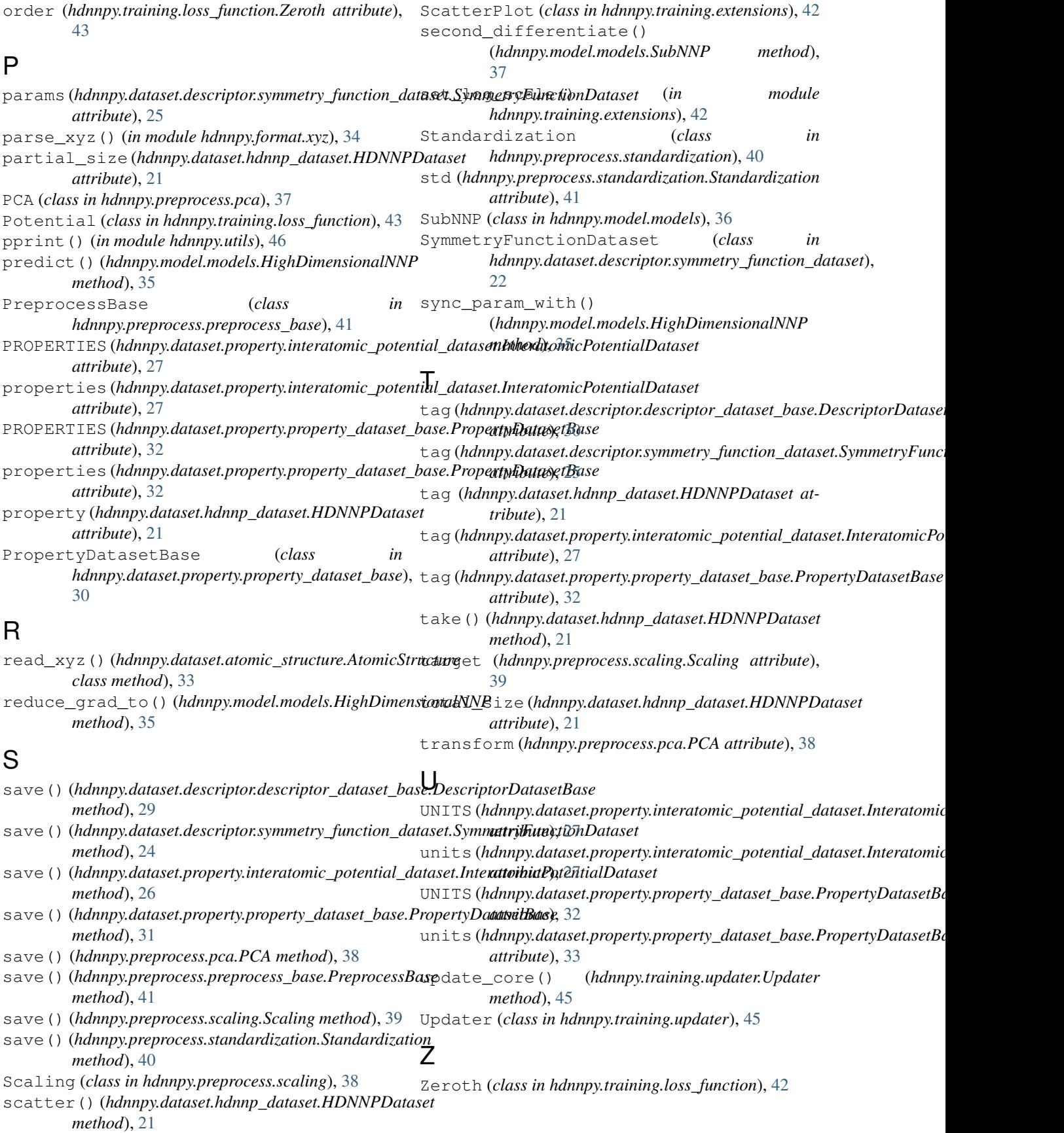